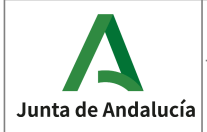

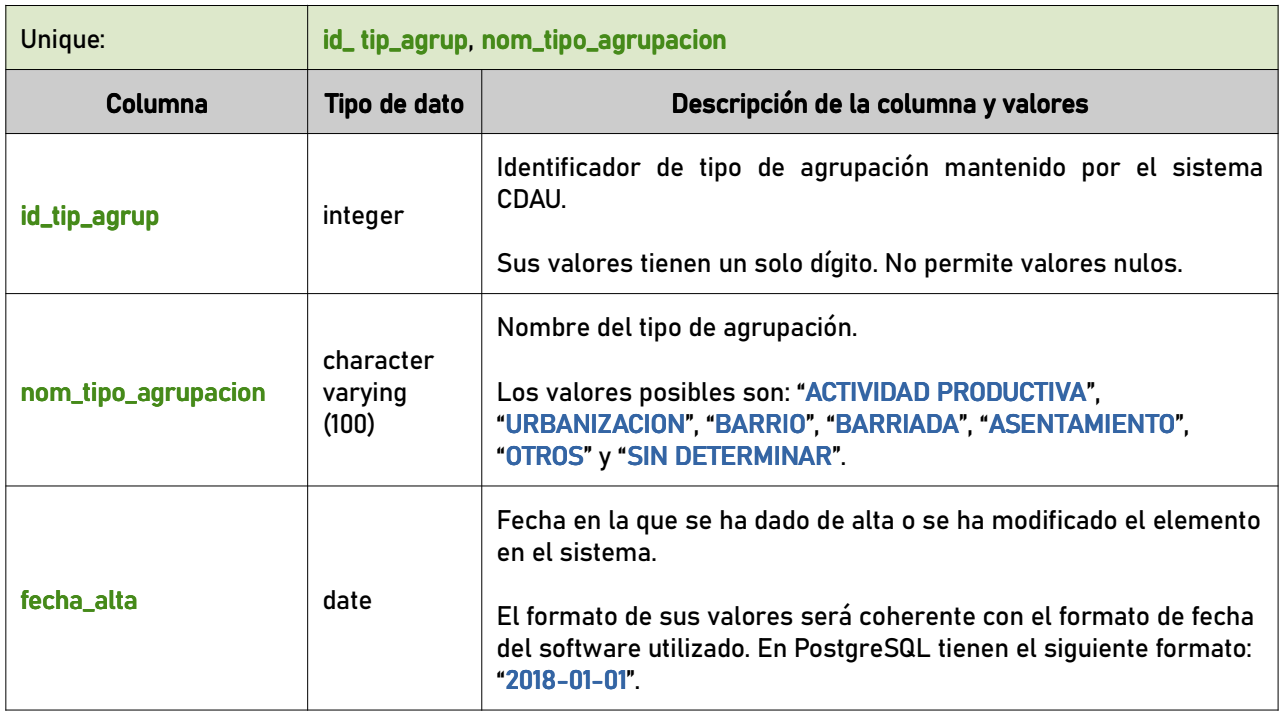

## 6.3 Dominios

#### 6.3.1 acceso

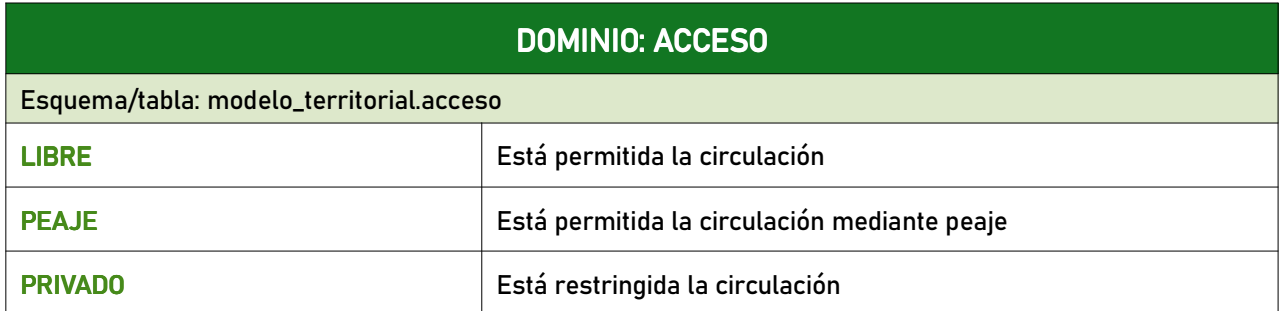

#### 6.3.2 competencia

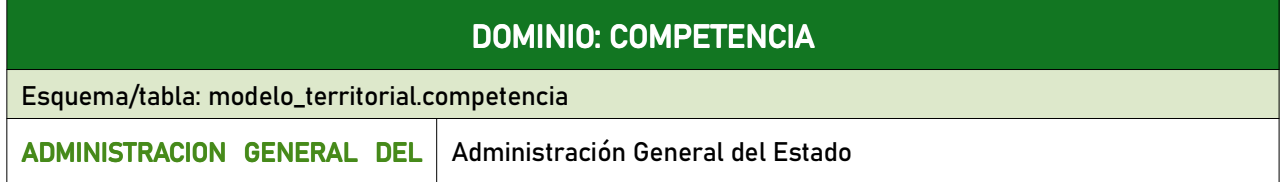

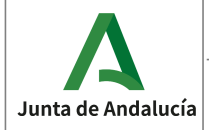

**Especificaciones del CDAU** 

Consejería de Economía, Hacienda<br>y Fondos Europeos

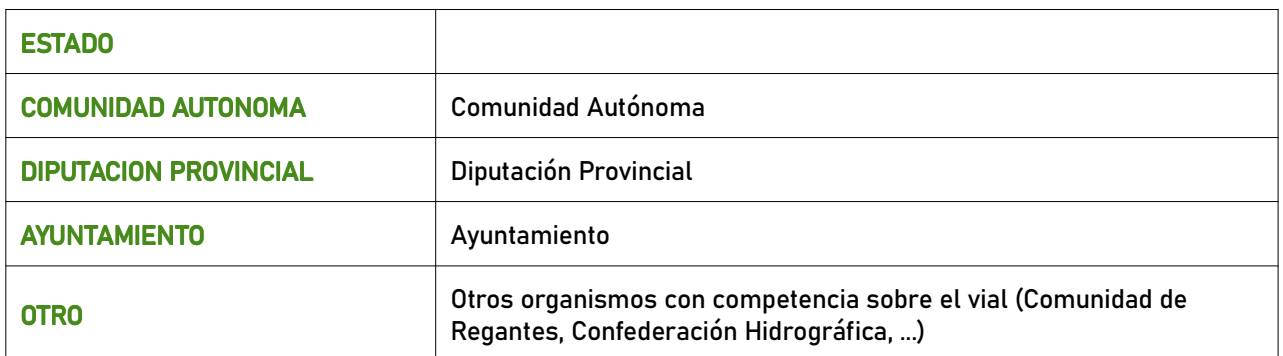

#### 6.3.3 estado\_entidad\_provisional

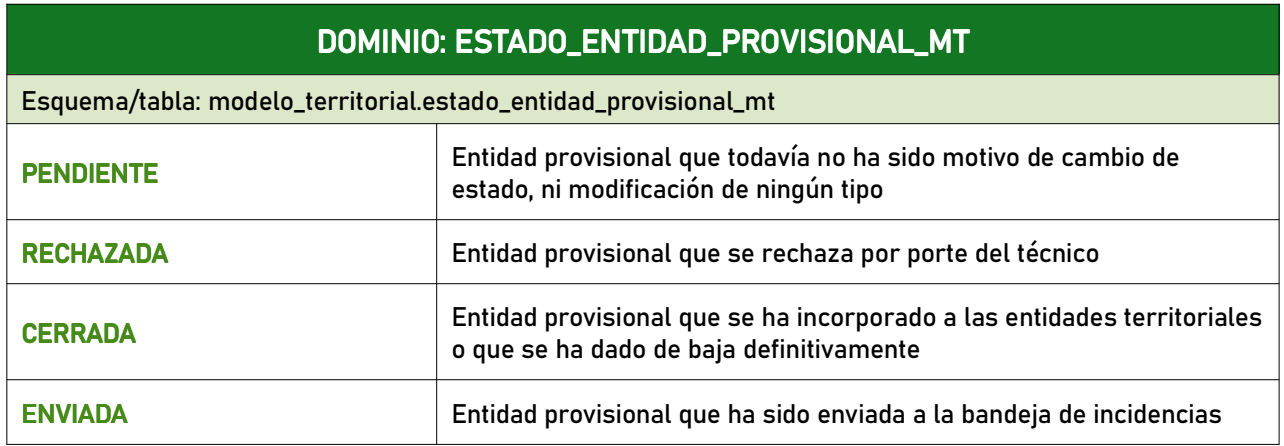

#### 6.3.4 estado\_fisico

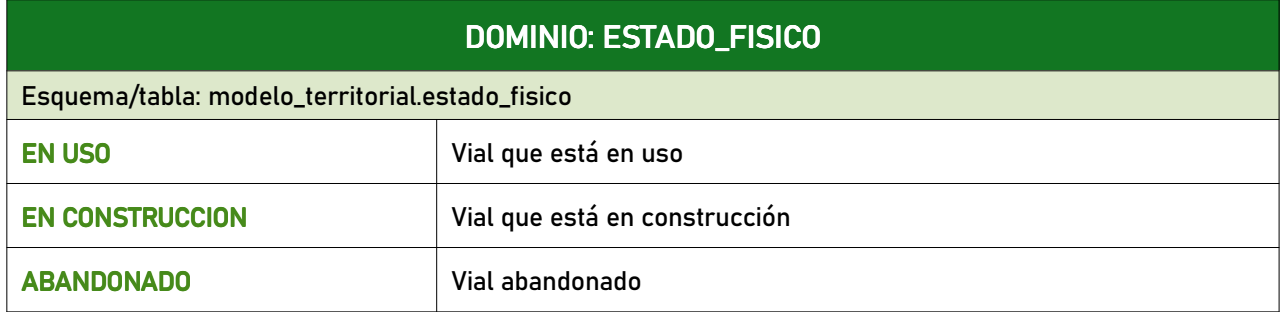

#### 6.3.5 fuente

# DOMINIO: FUENTE

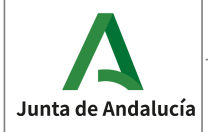

**Especificaciones del CDAU** 

Consejería de Economía, Hacienda<br>y Fondos Europeos

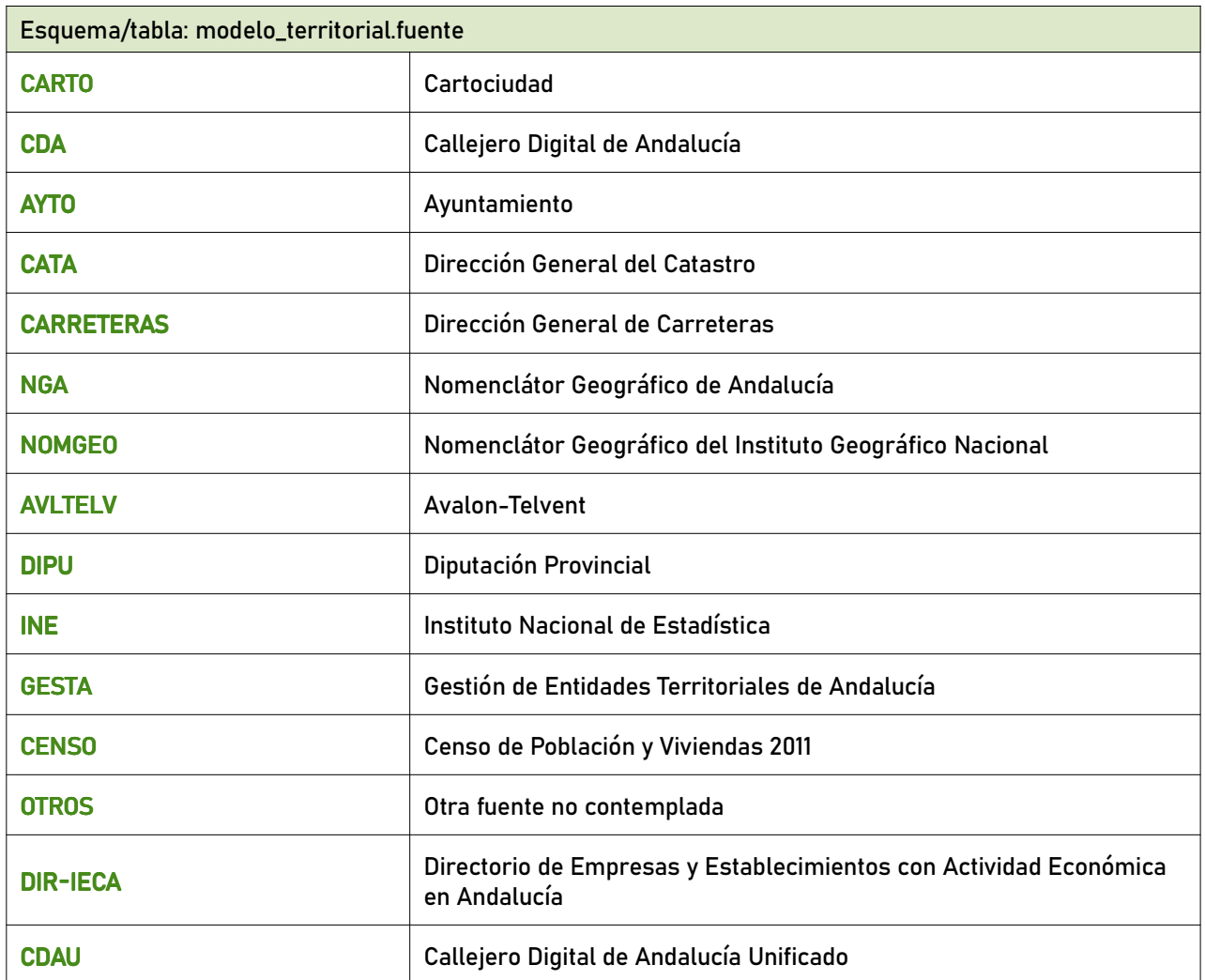

# 6.3.6 fuente\_geom\_pp

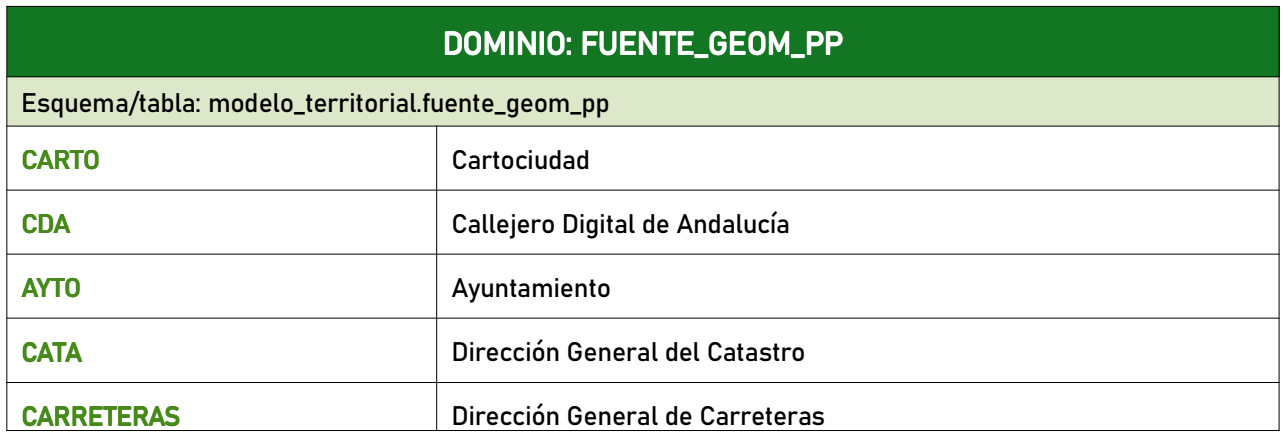

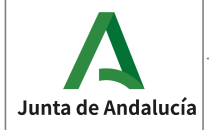

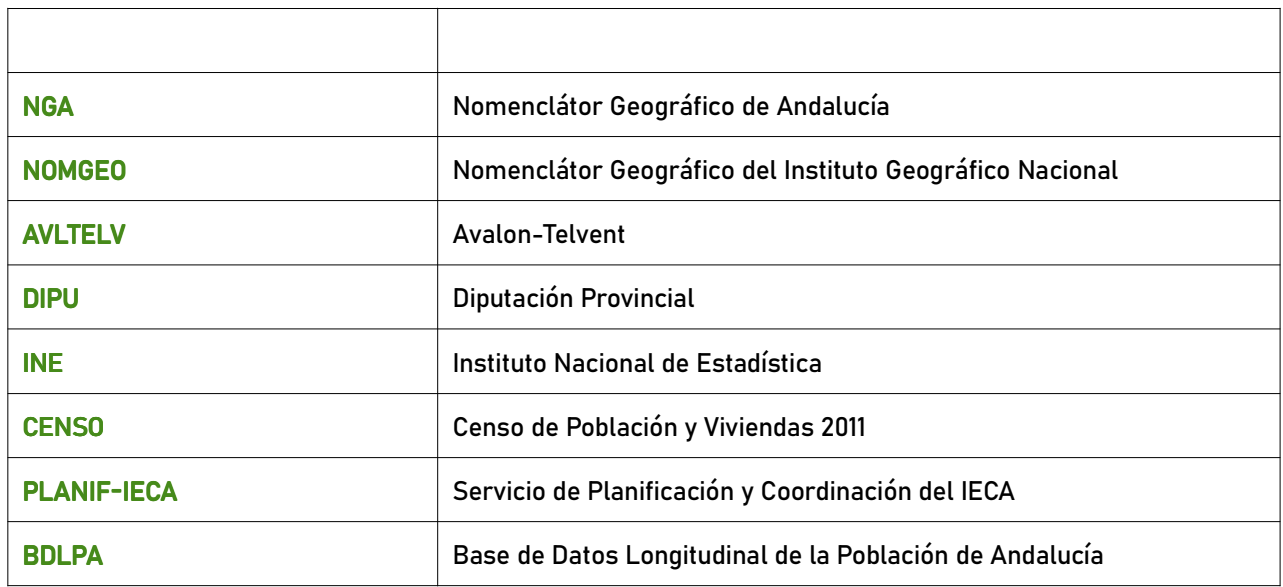

#### 6.3.7 fuente\_procesado

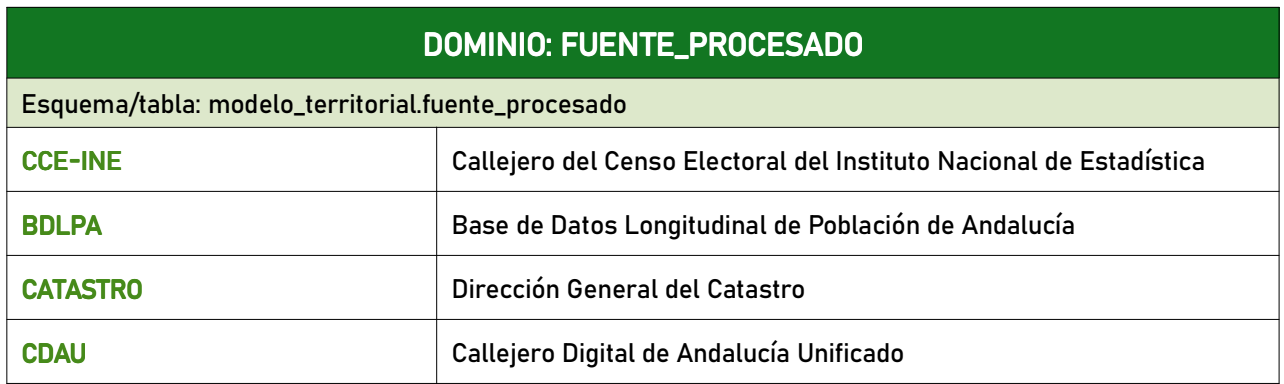

#### 6.3.8 metodo\_incorporacion\_geom\_pp

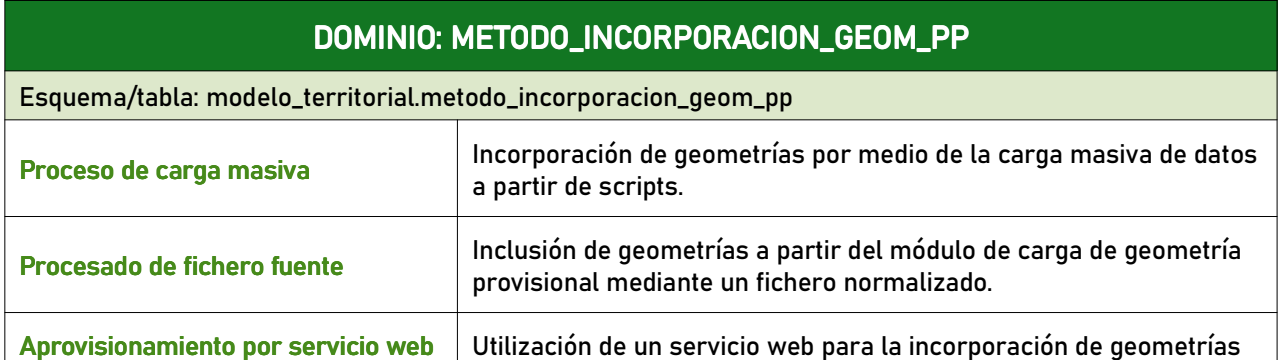

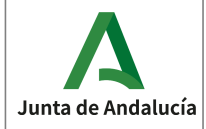

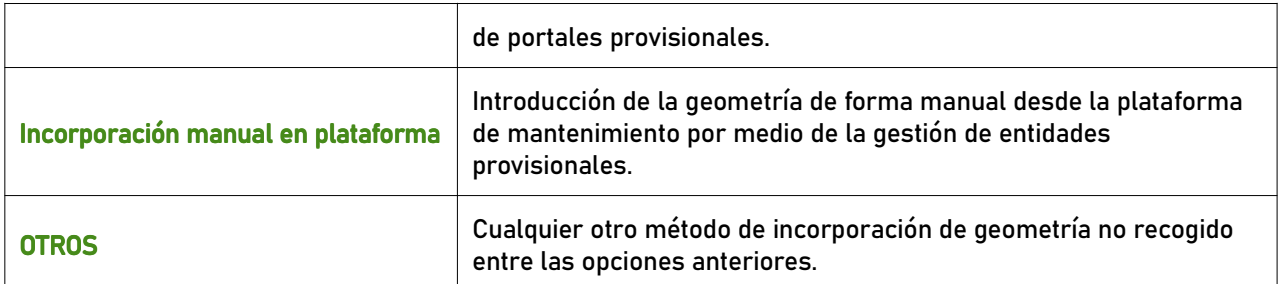

#### 6.3.9 motivo\_alta

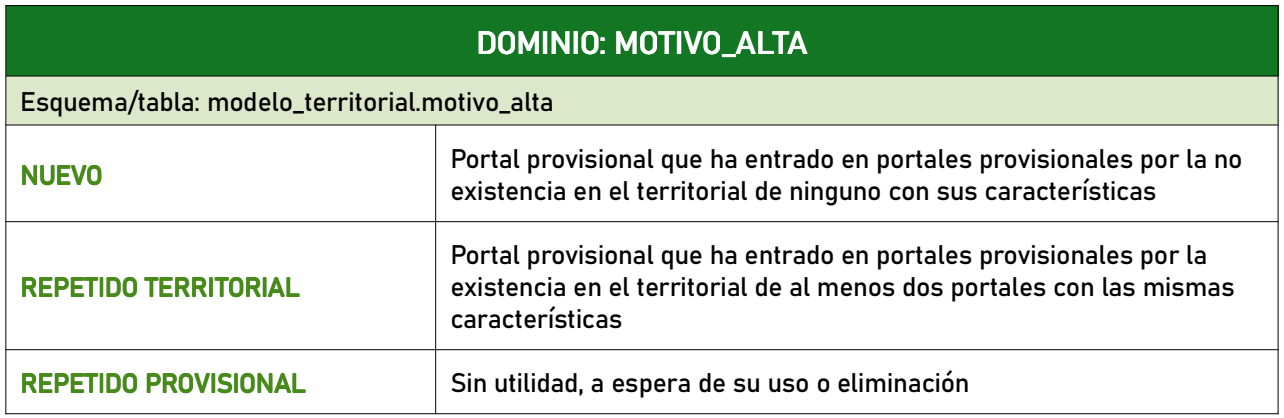

#### 6.3.10 situacion

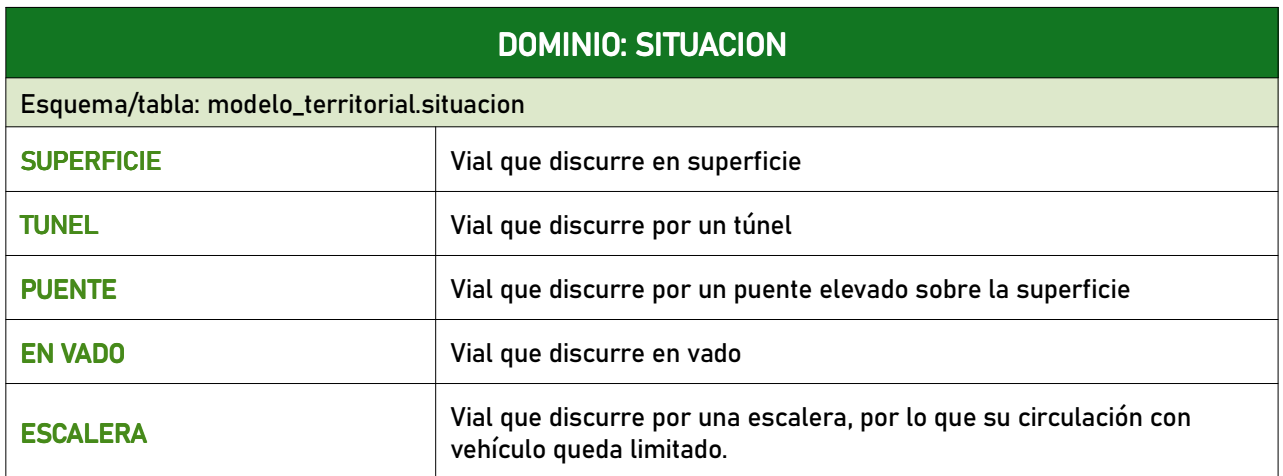

## 6.3.11 tipo\_editor

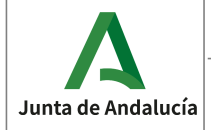

**Especificaciones del CDAU** 

Instituto de Estadística y Cartografía de Andalucía

Consejería de Economía, Hacienda<br>y Fondos Europeos

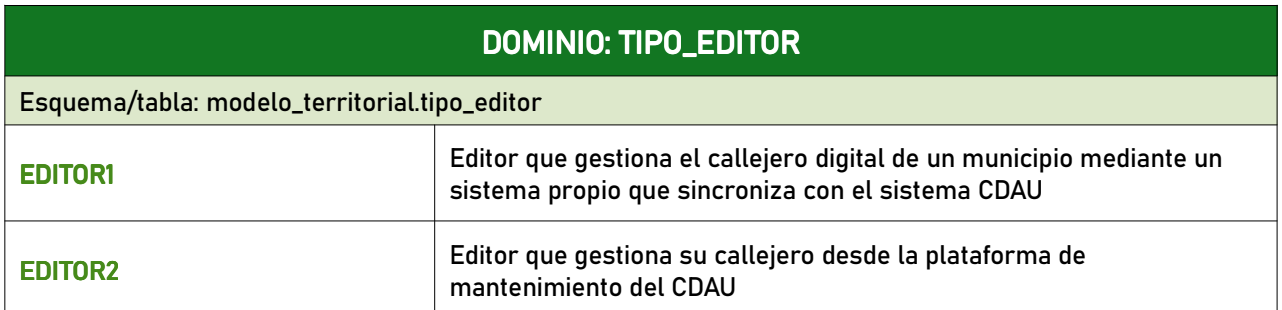

## 6.3.12 tipo\_nucleo

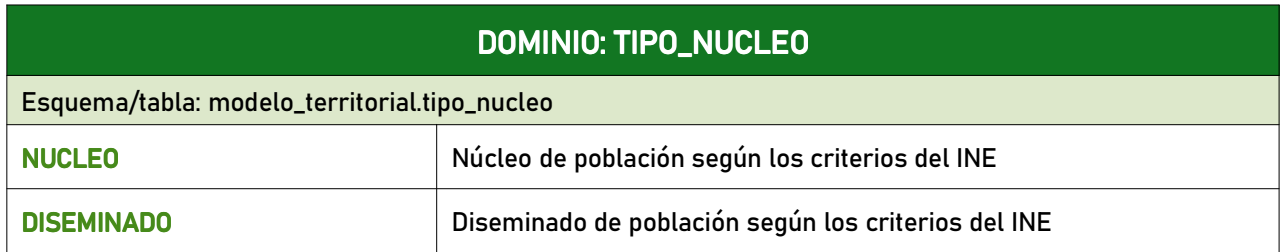

## 6.3.13 tipo\_portal

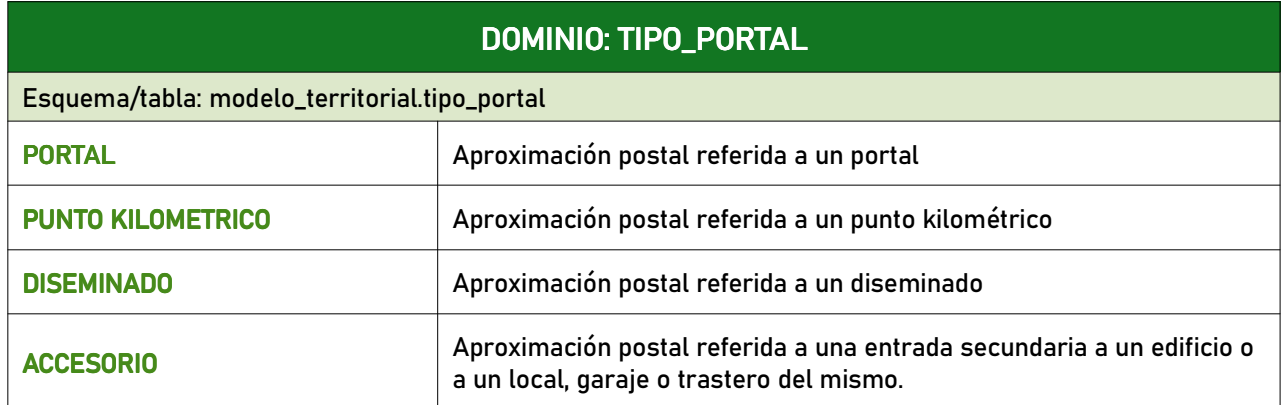

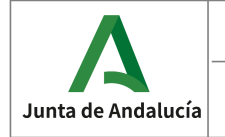

# 7 CATÁLOGO DE ELEMENTOS DEL MODELO DE DATOS DE MANTENIMIENTO.

# 7.1 Tipos de objetos geográficos

#### 7.1.1 vial\_h

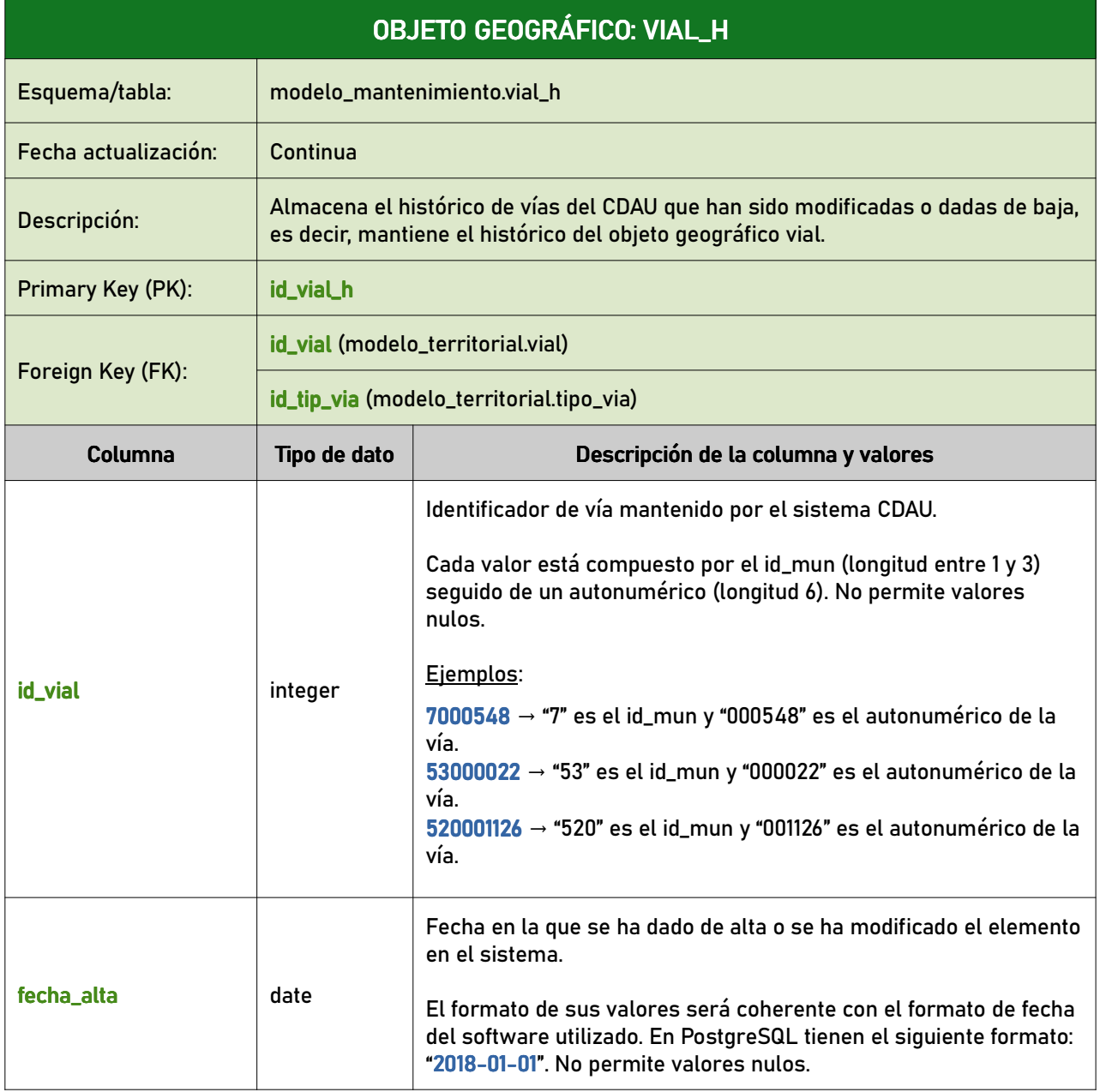

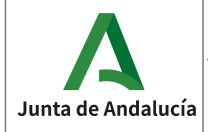

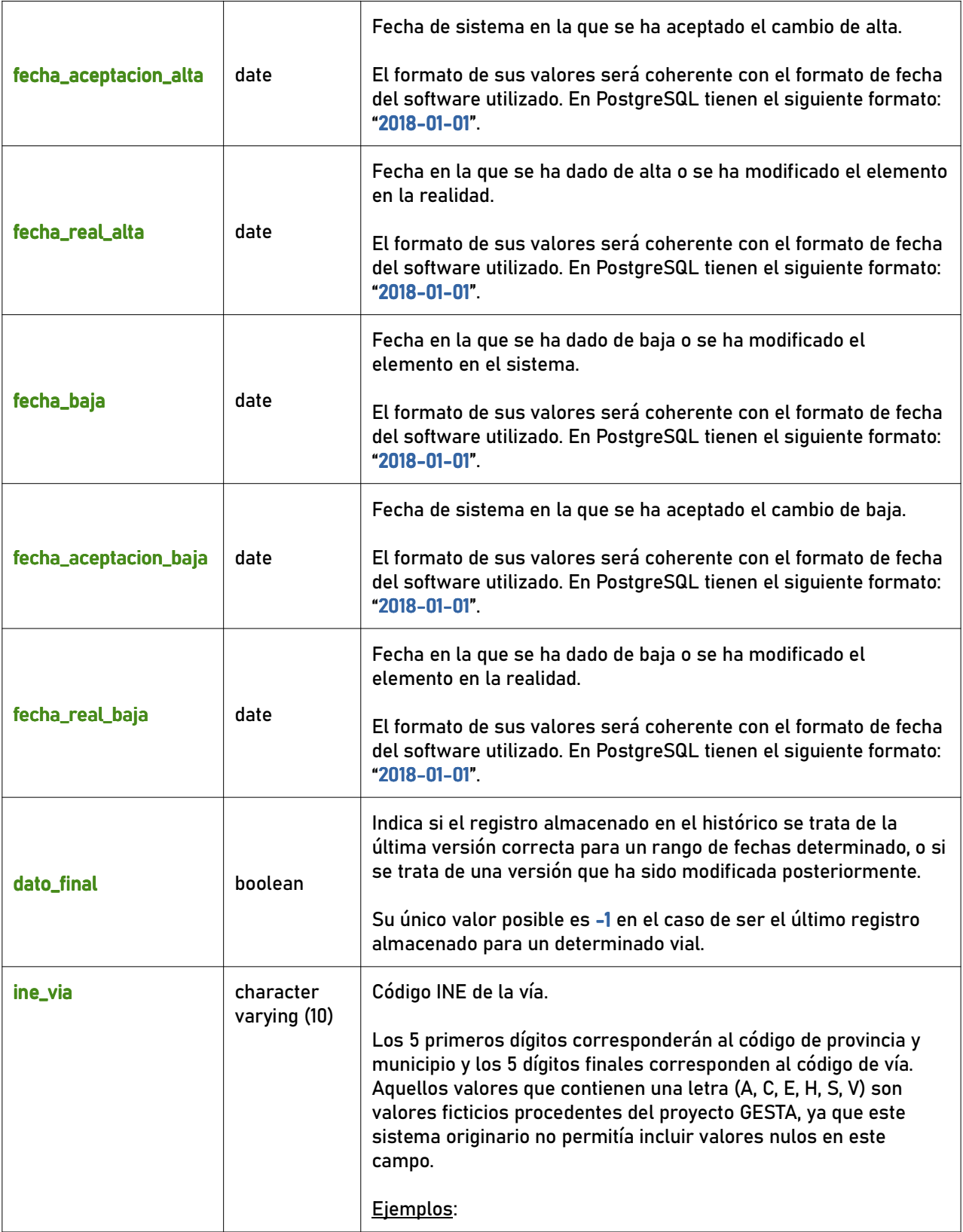

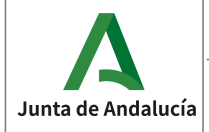

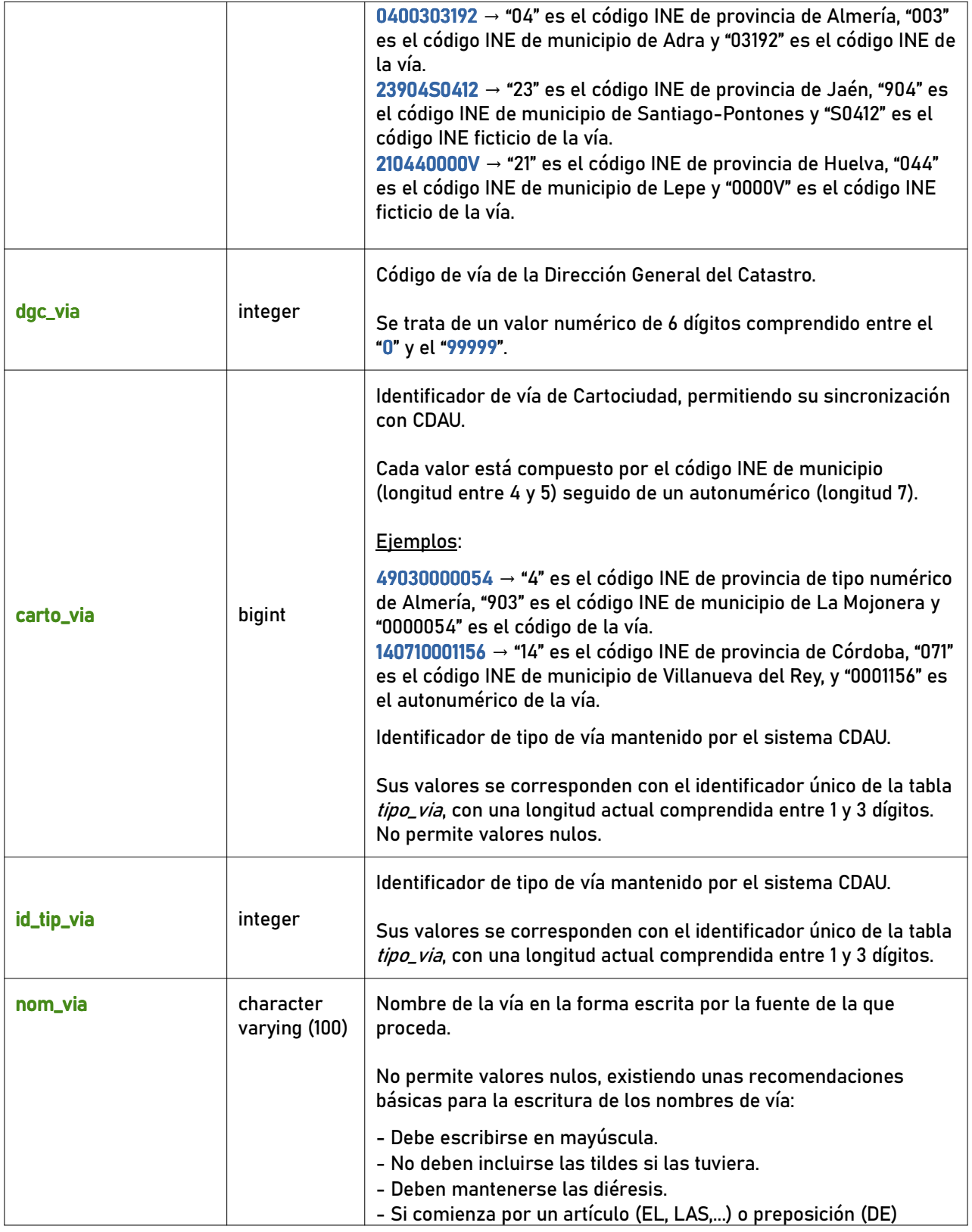

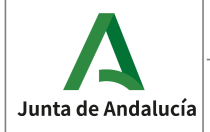

Instituto de Estadística<br>y Cartografía de Andalucía

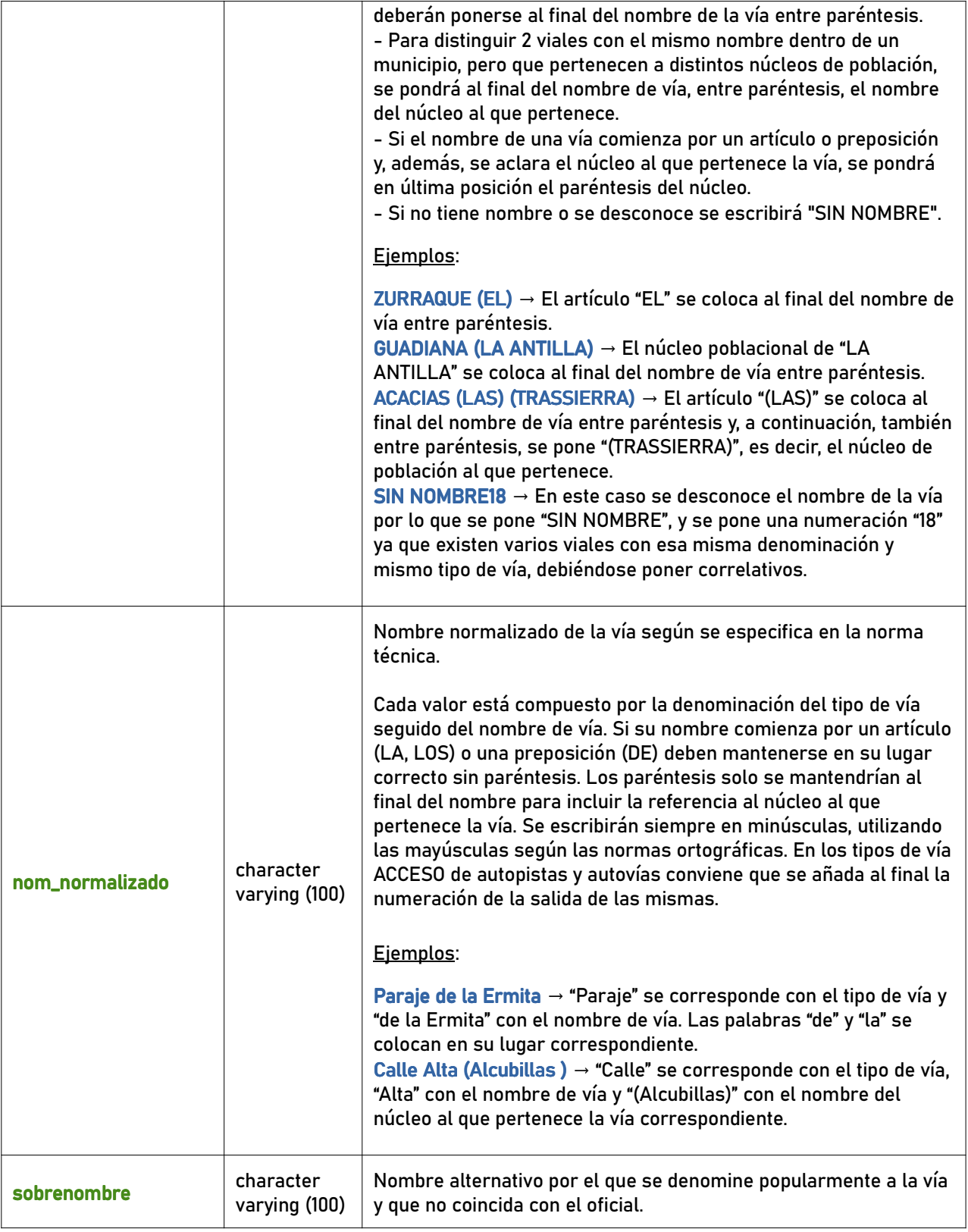

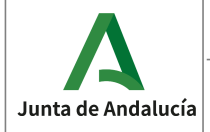

Instituto de Estadística<br>y Cartografía de Andalucía

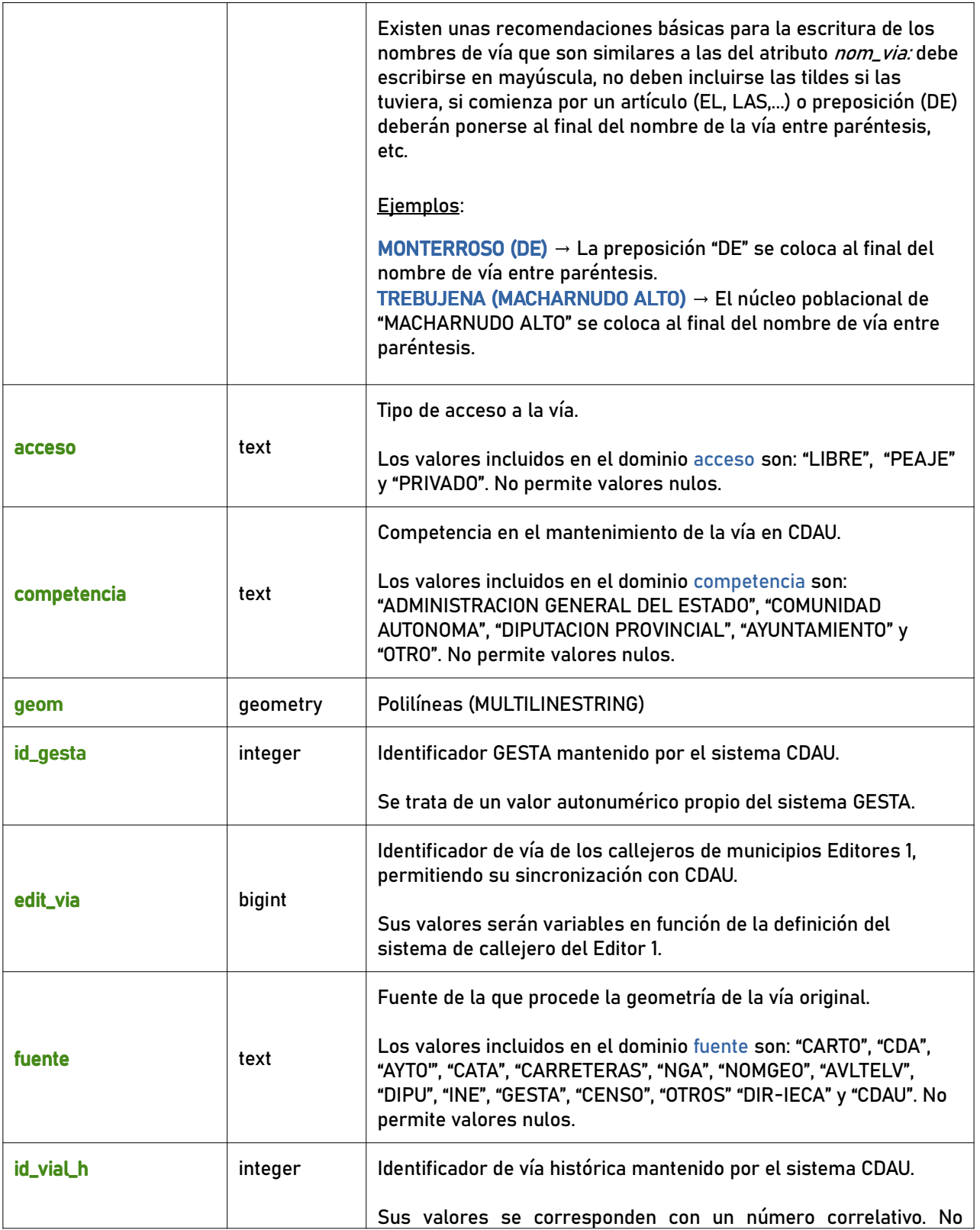

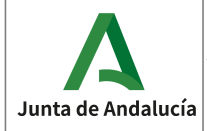

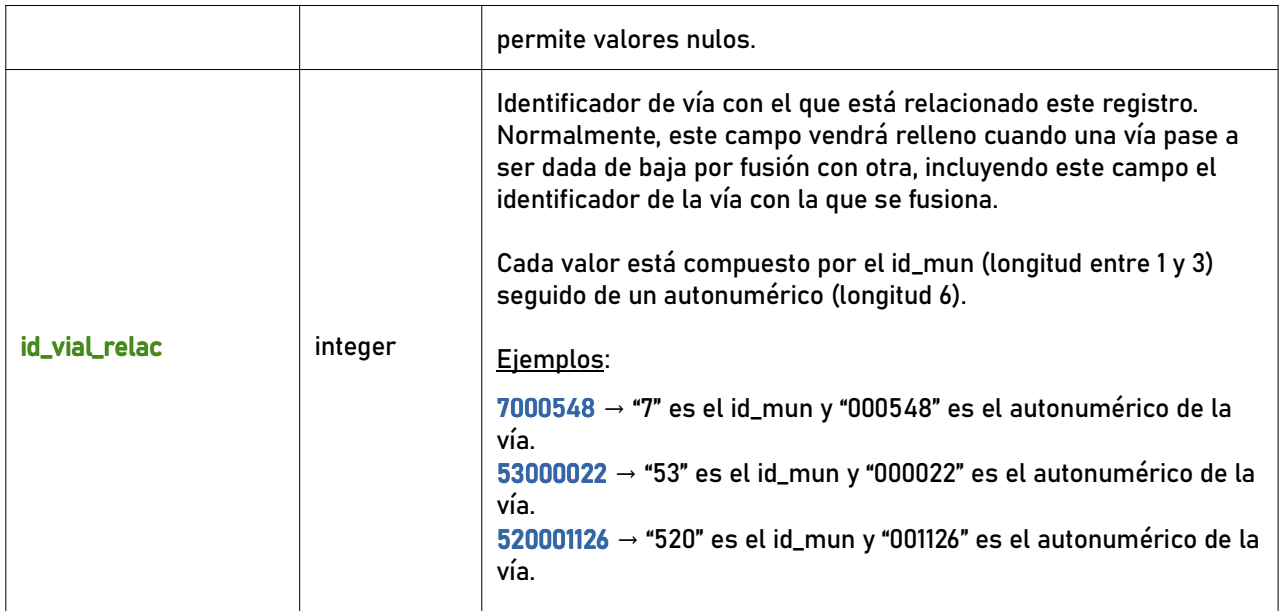

## 7.1.2 portalpk\_h

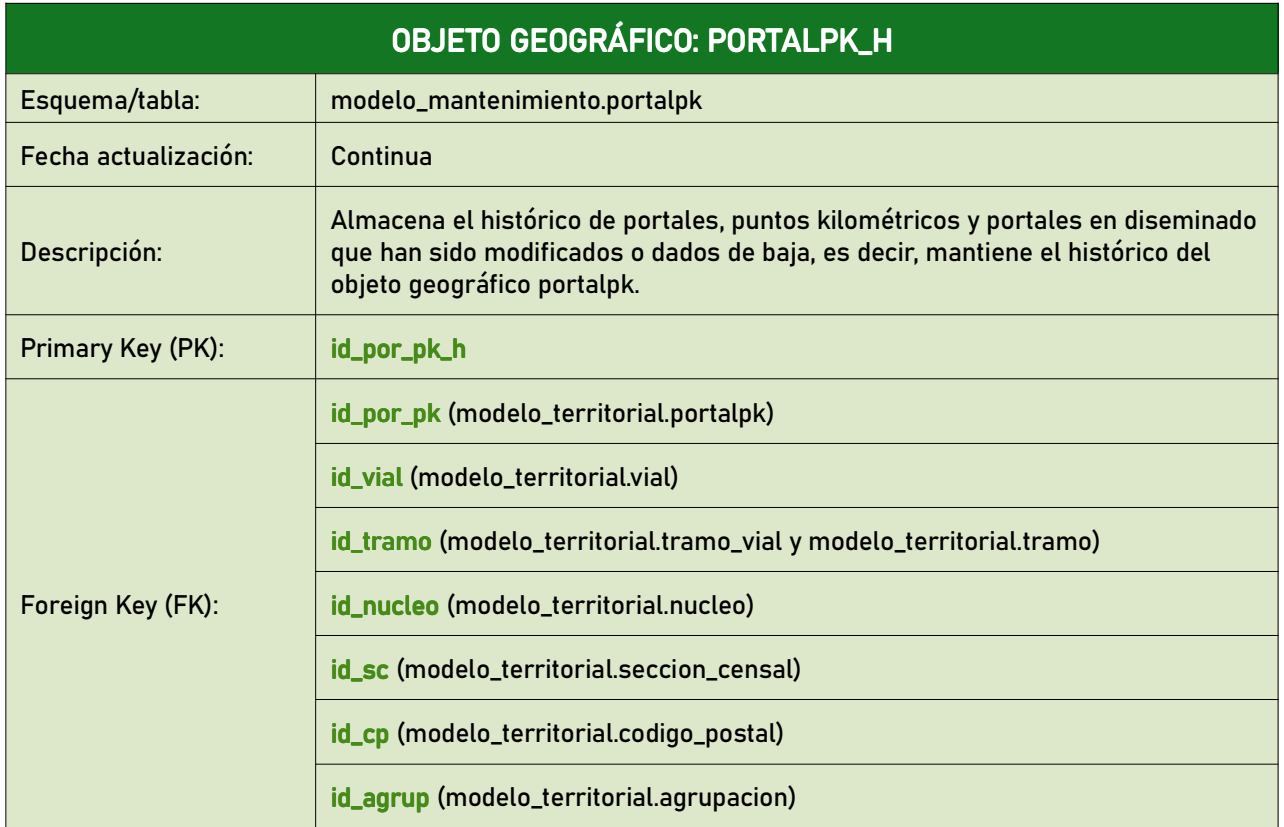

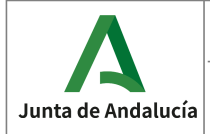

Instituto de Estadística<br>y Cartografía de Andalucía

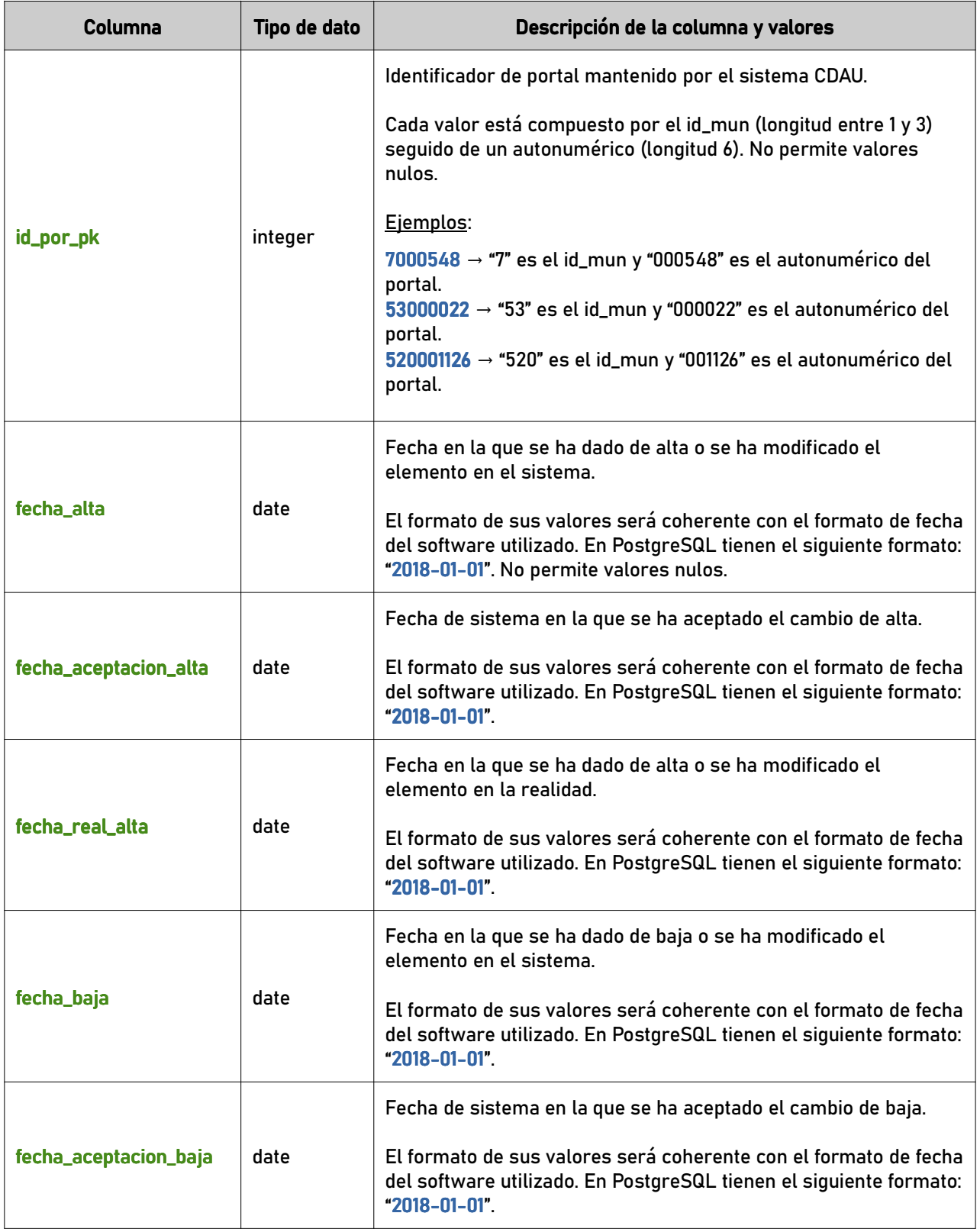

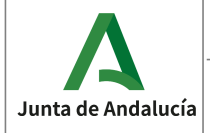

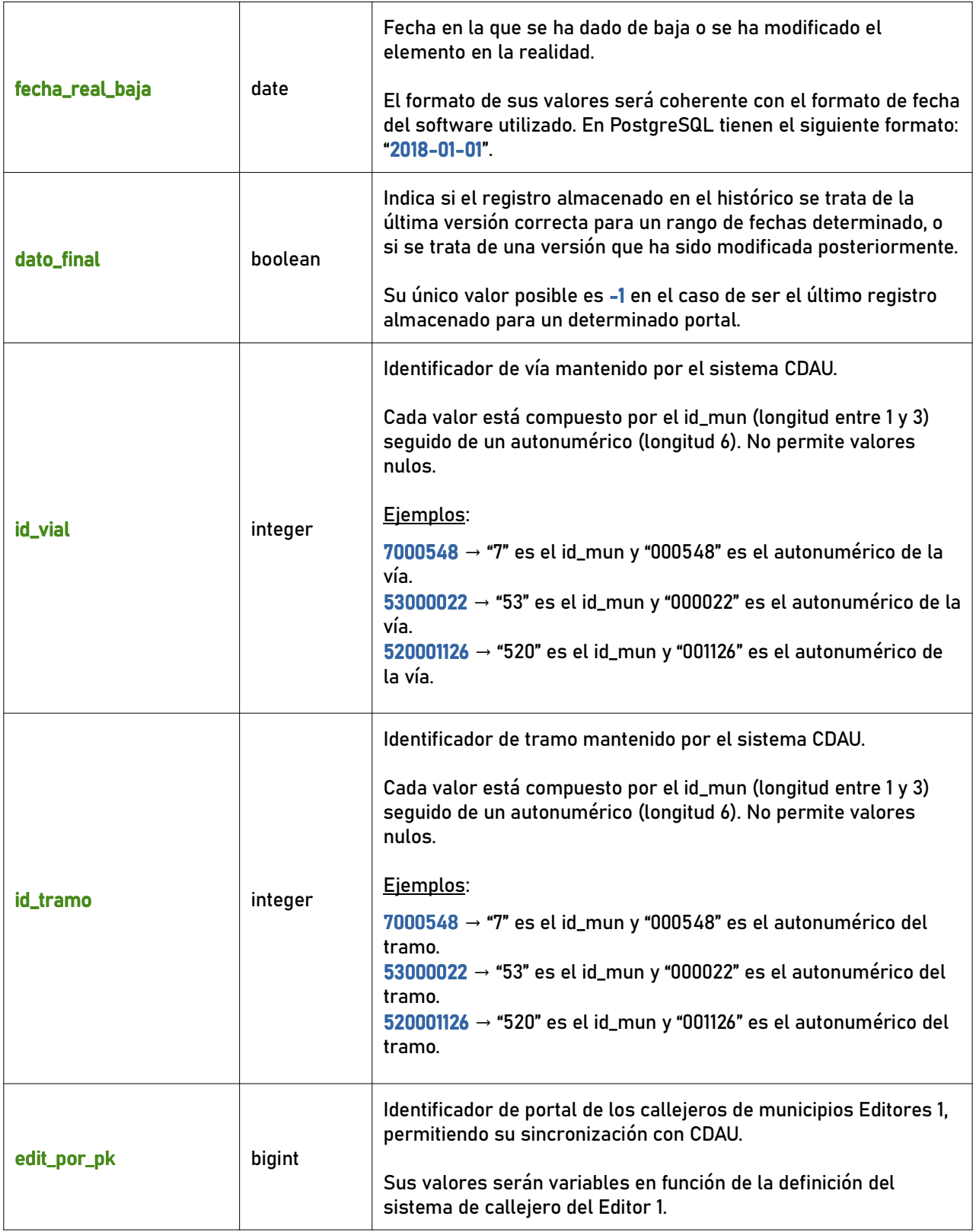

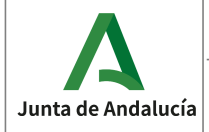

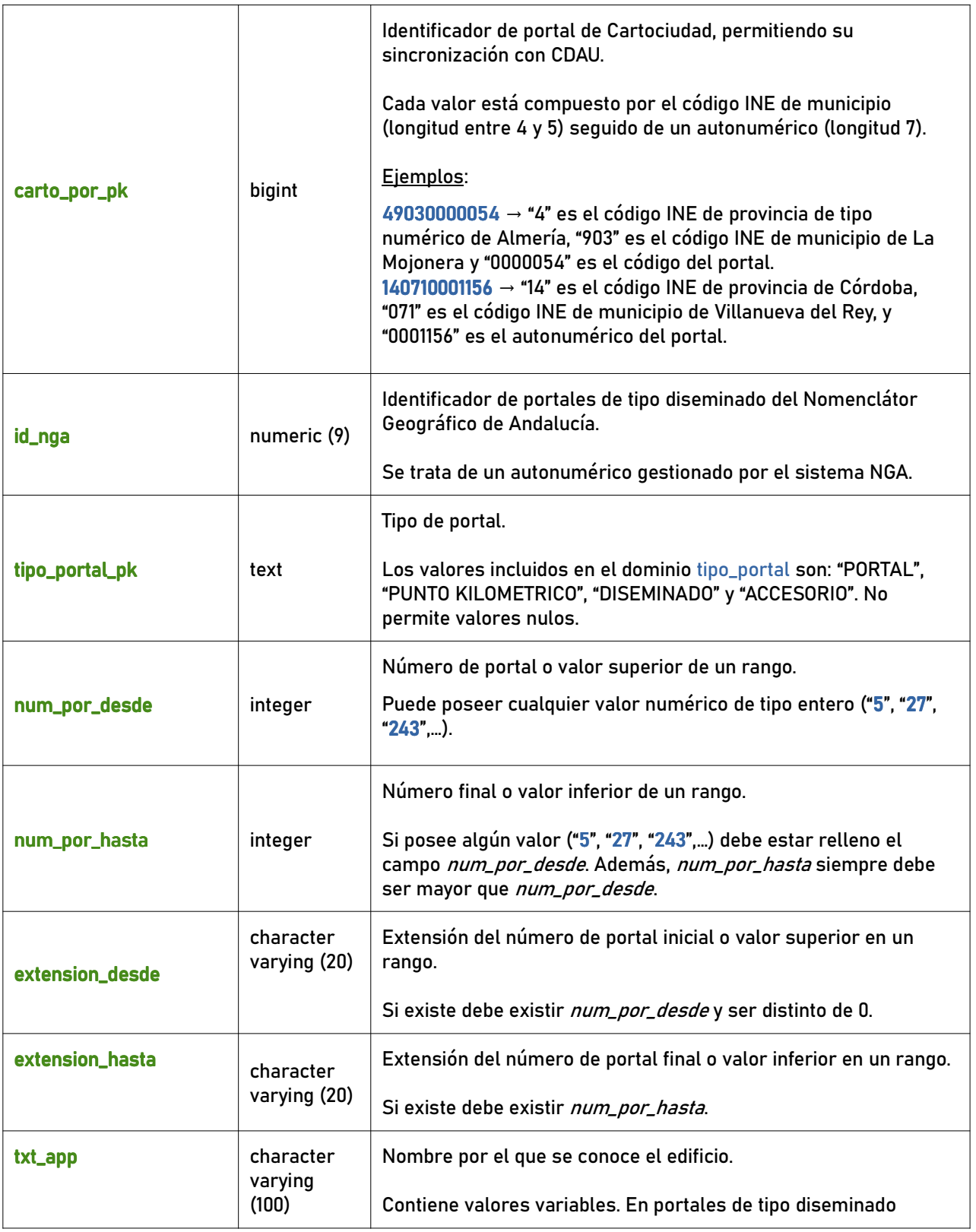

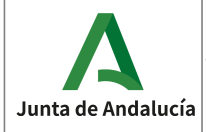

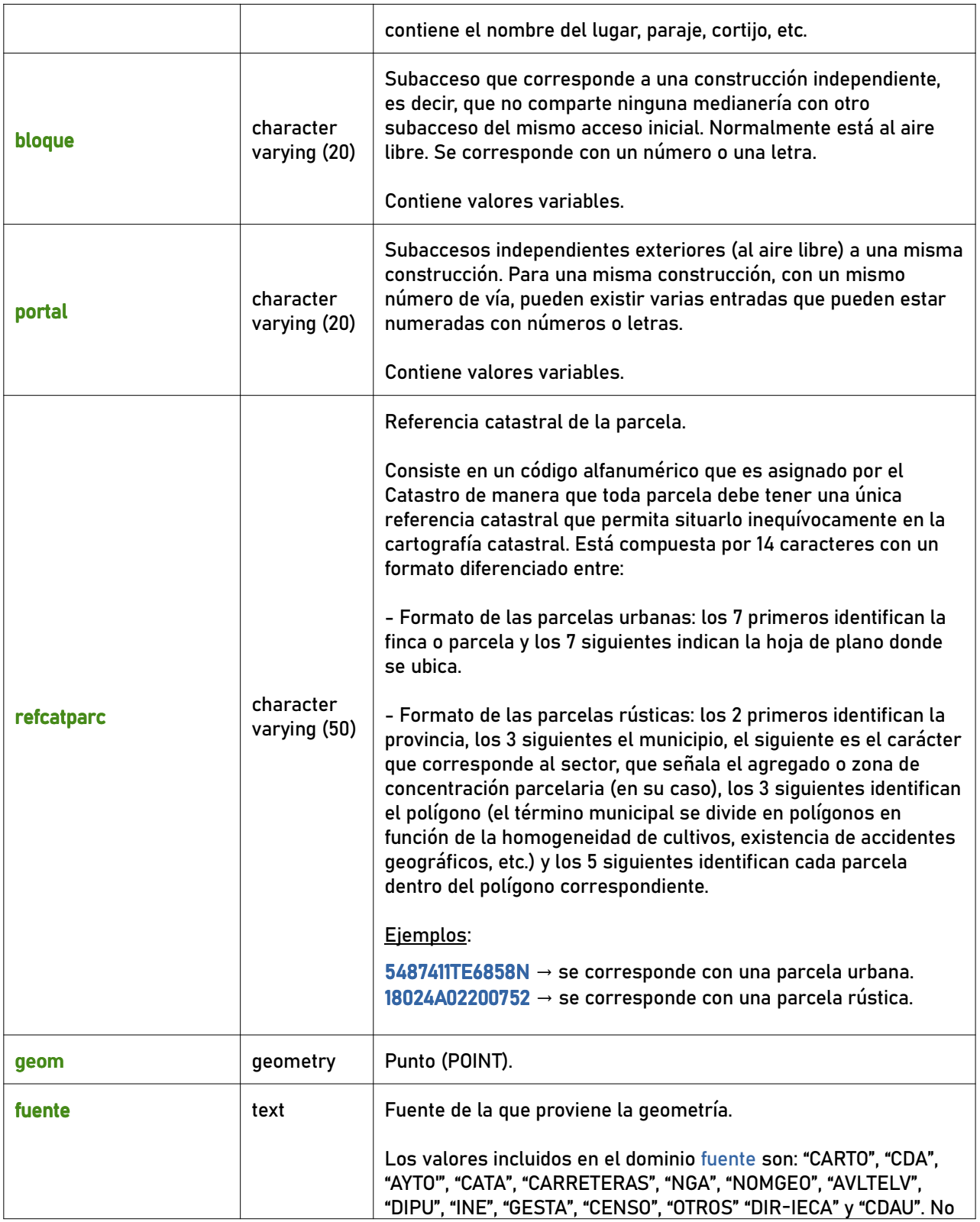

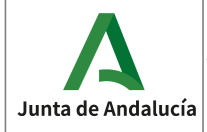

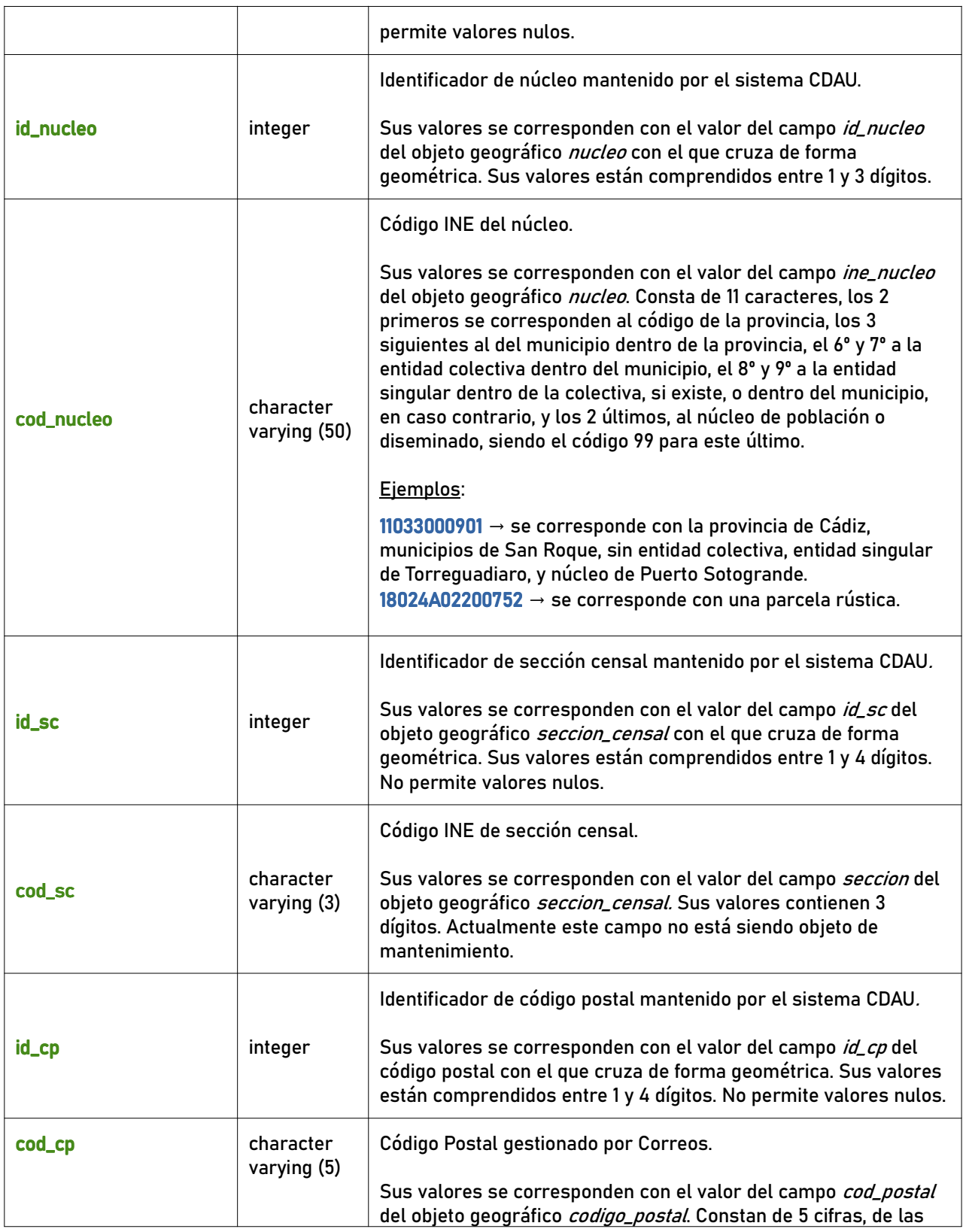

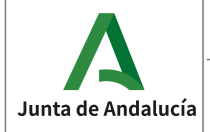

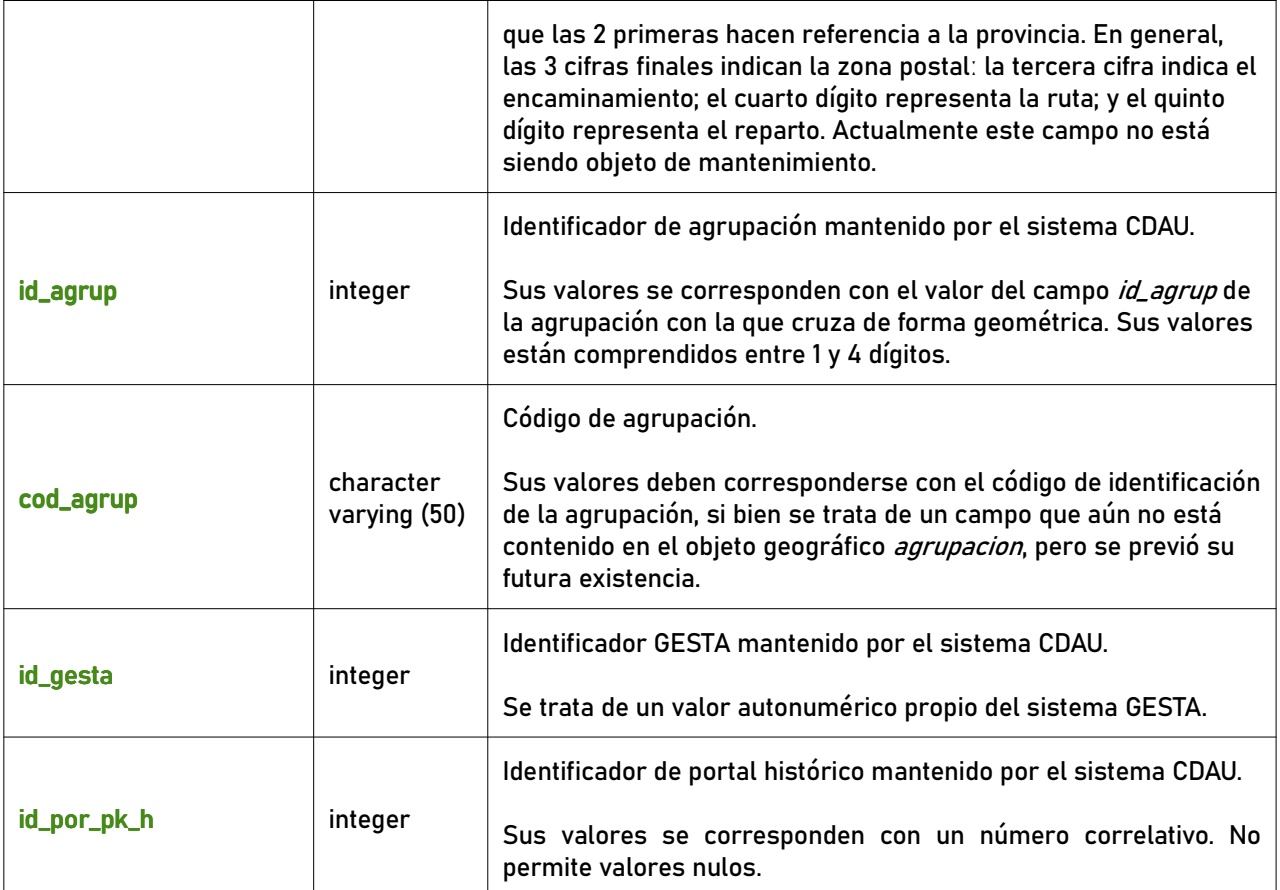

## 7.1.3 tramo\_h

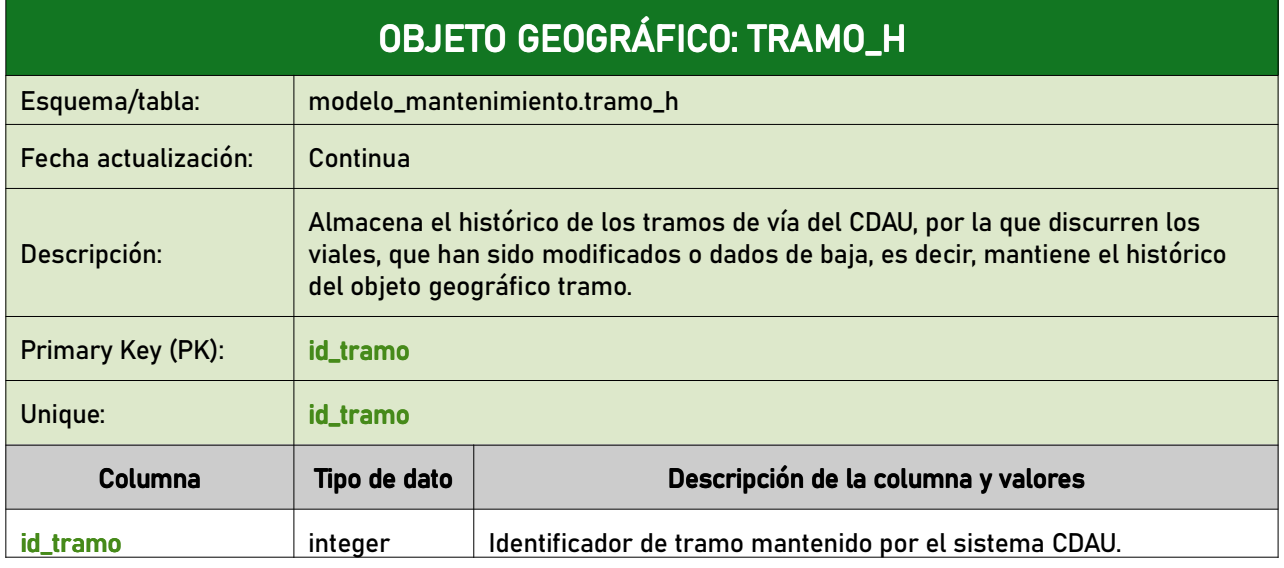

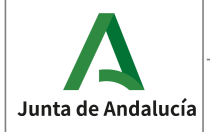

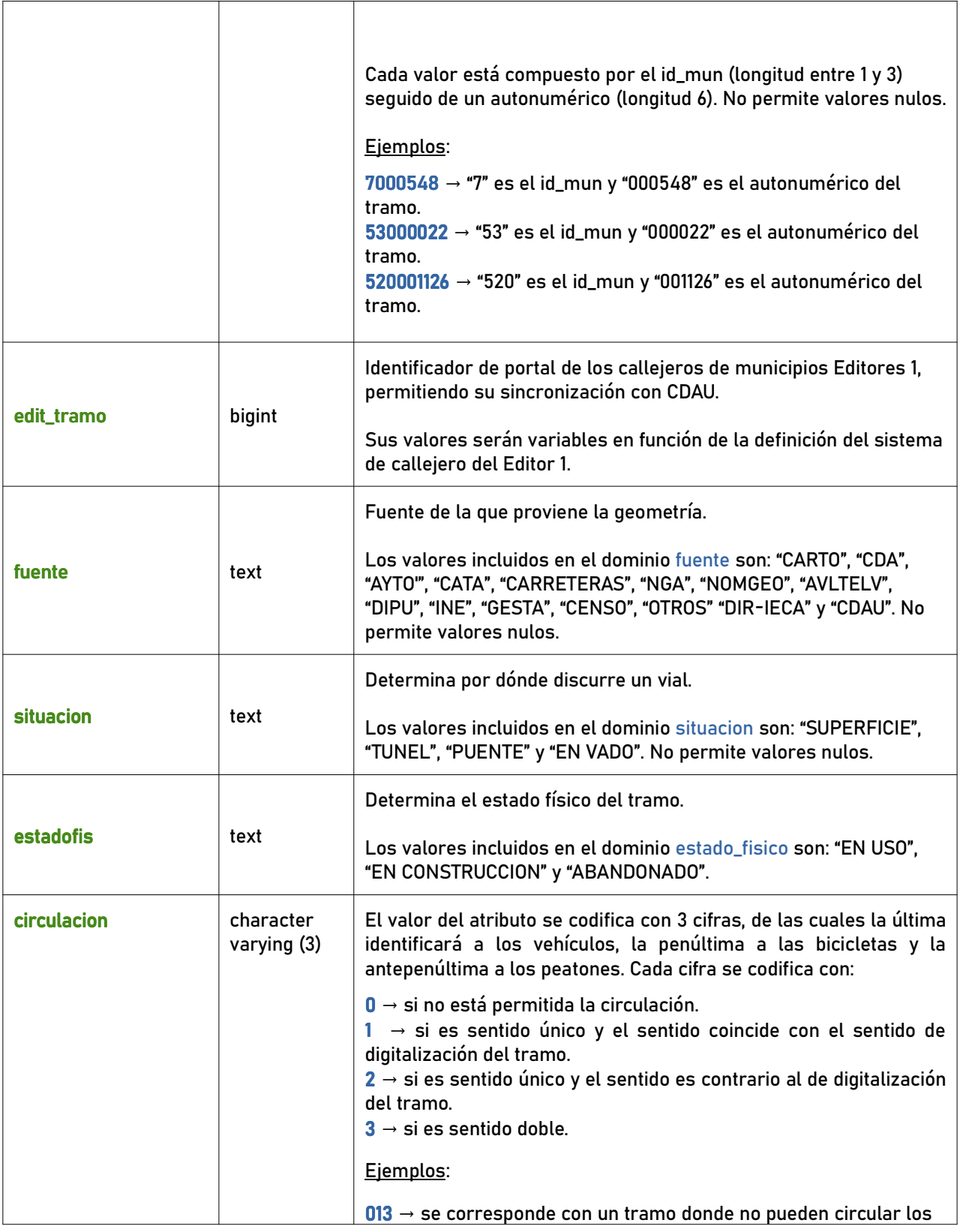

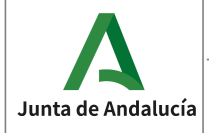

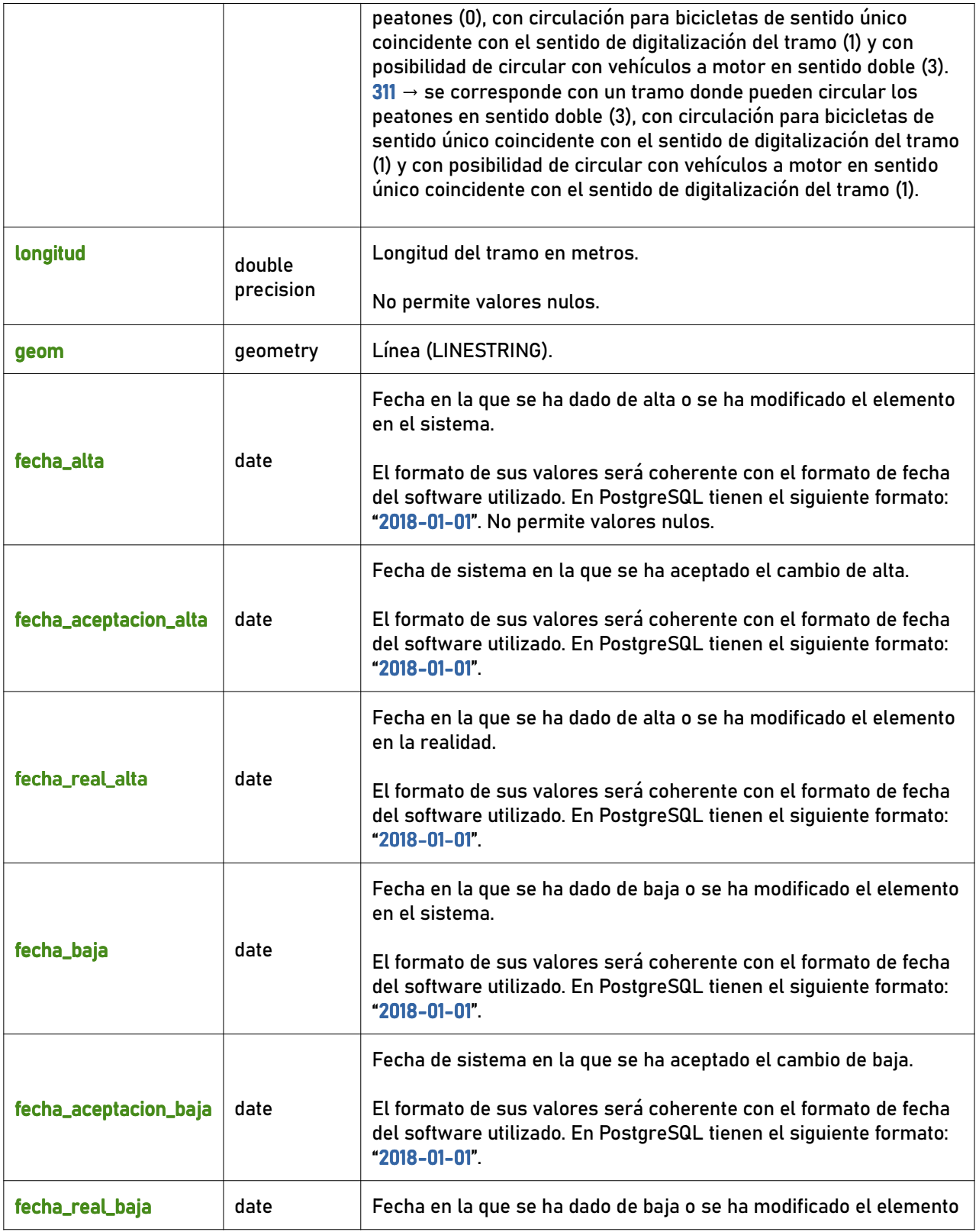

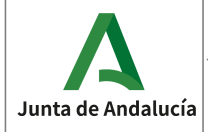

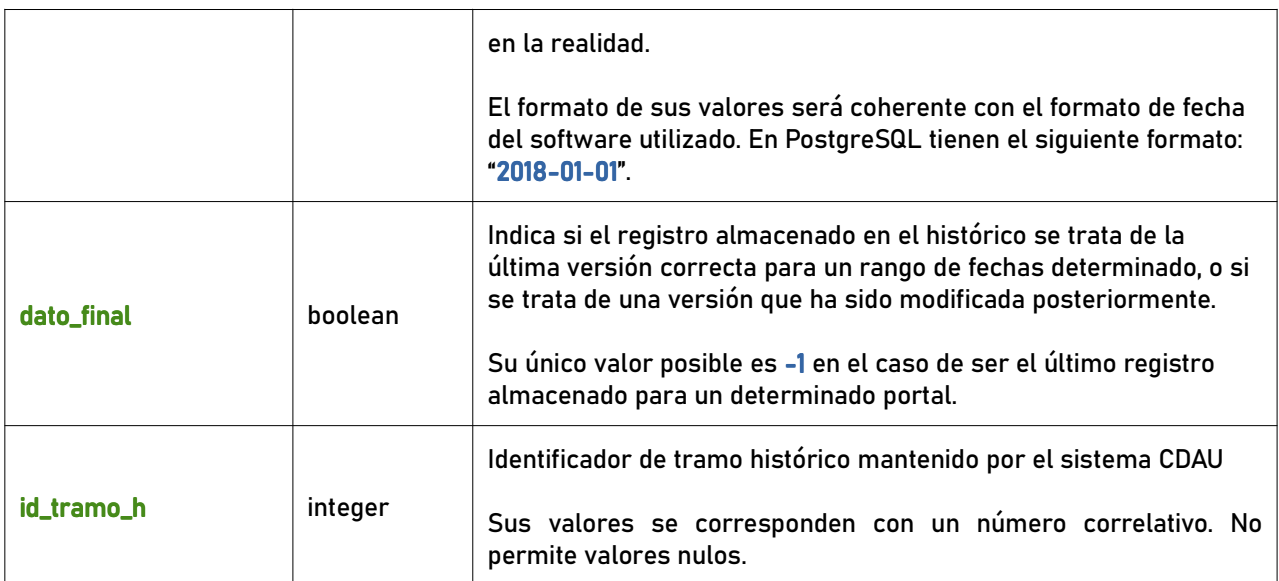

#### 7.1.4 geom\_portalpk\_prov\_h

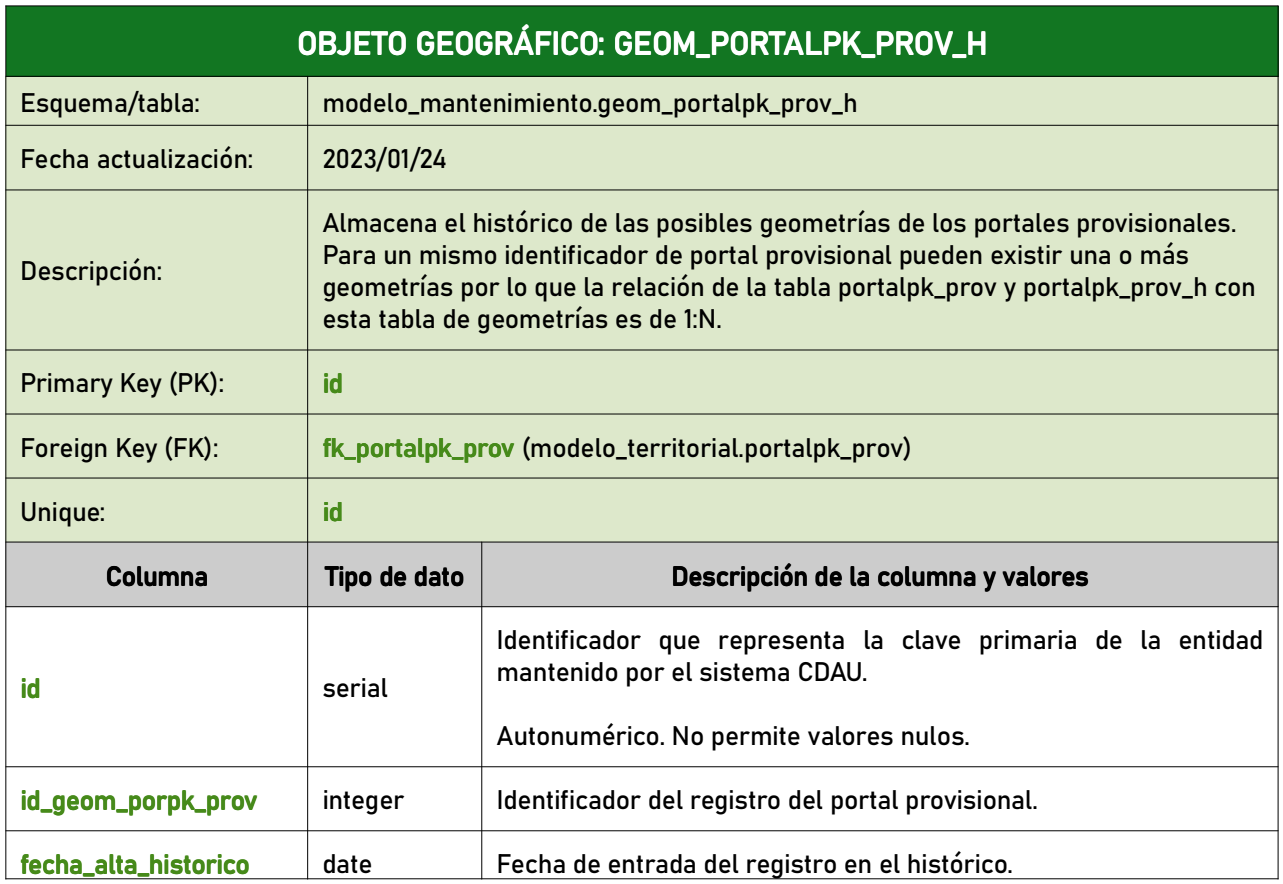

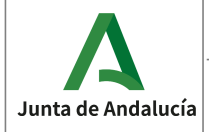

**Especificaciones del CDAU** 

Consejería de Economía, Hacienda<br>y Fondos Europeos

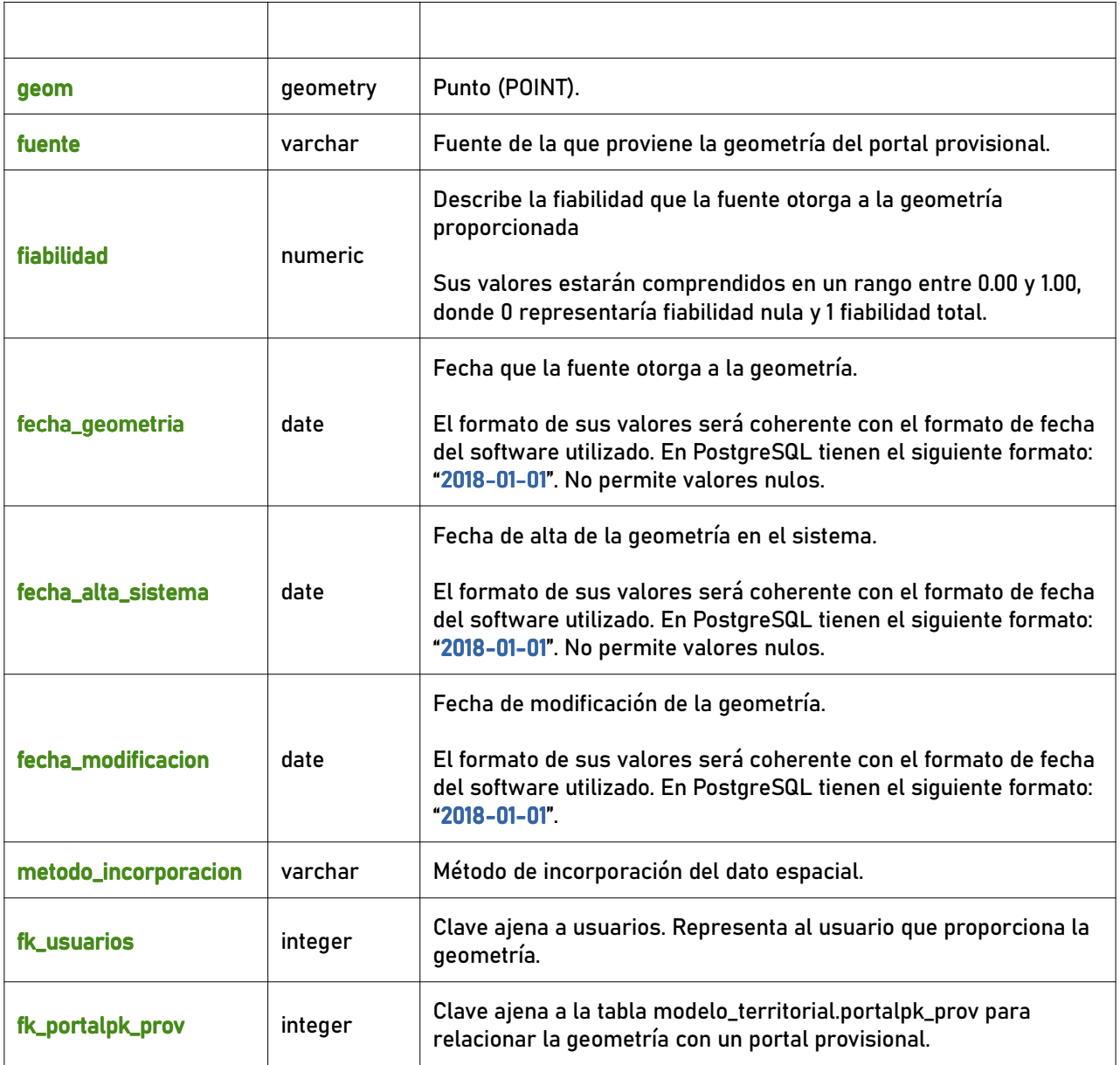

# 7.2 Tipos de tablas alfanuméricas

## 7.2.1 vial\_prov\_h

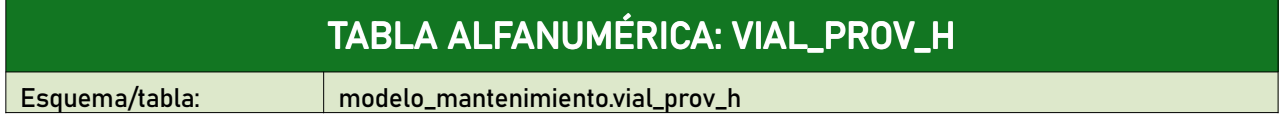

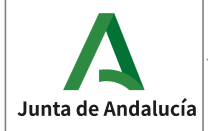

**Especificaciones del CDAU** 

Instituto de Estadística<br>y Cartografía de Andalucía

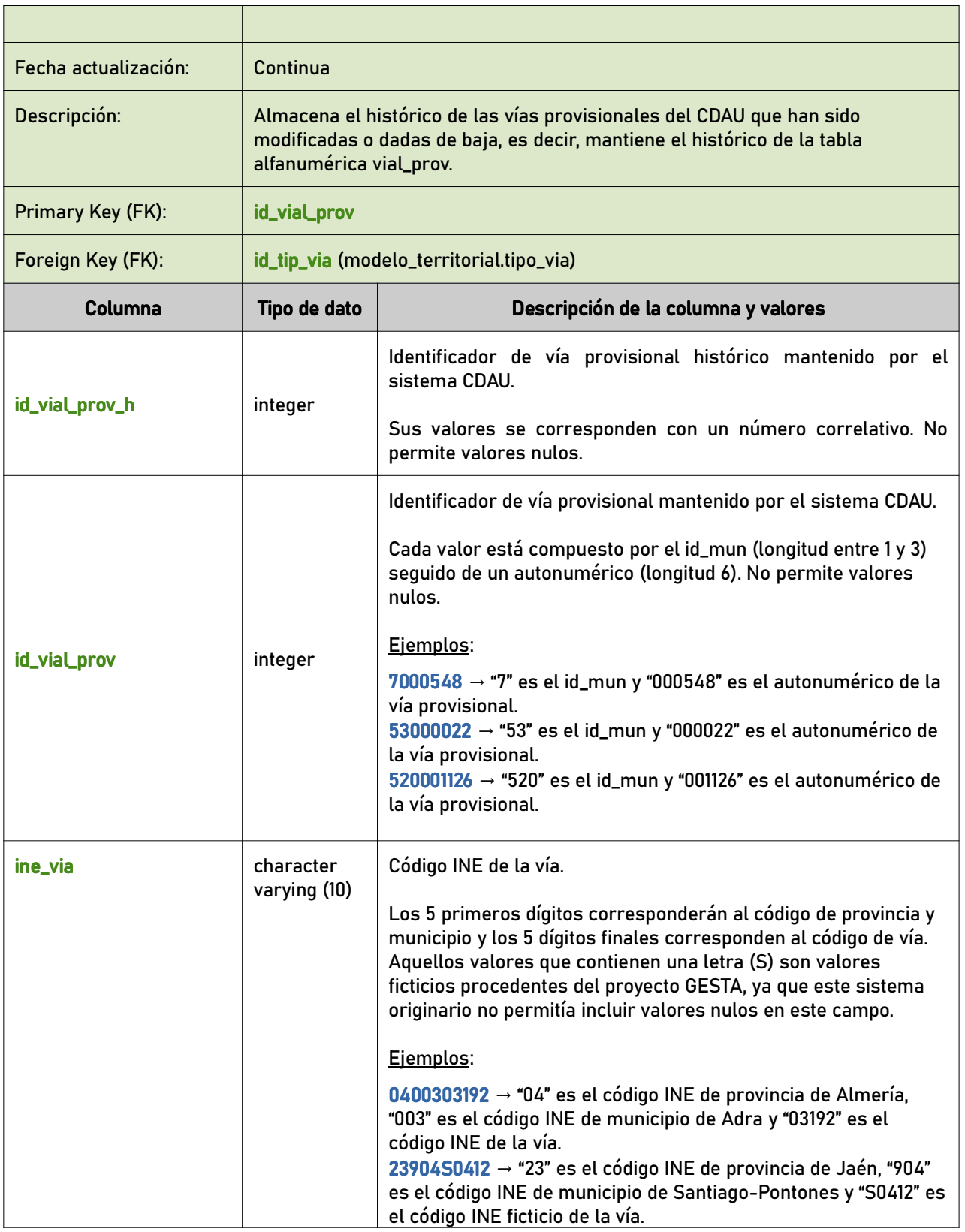

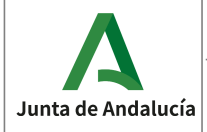

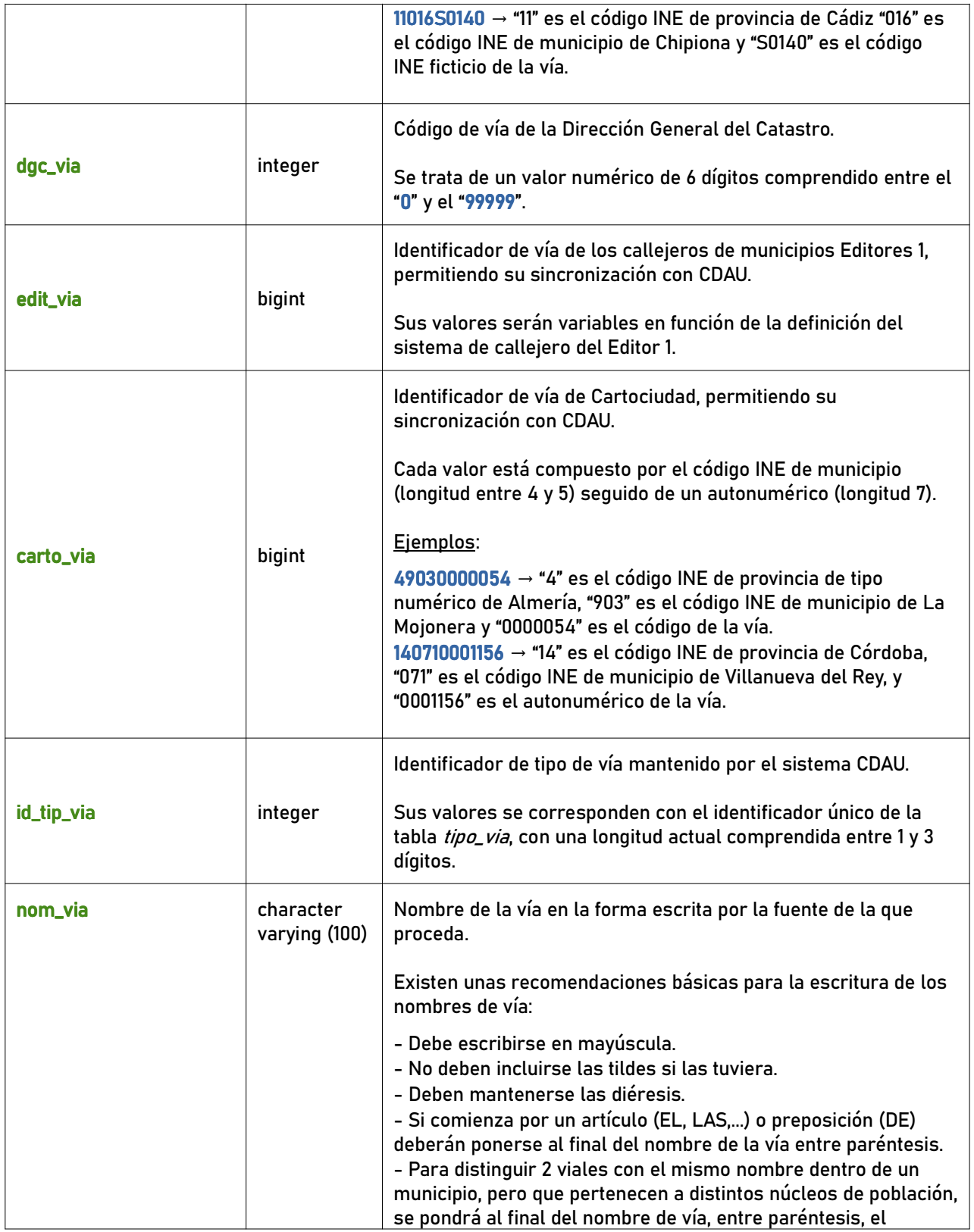

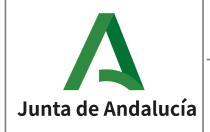

Instituto de Estadística<br>y Cartografía de Andalucía

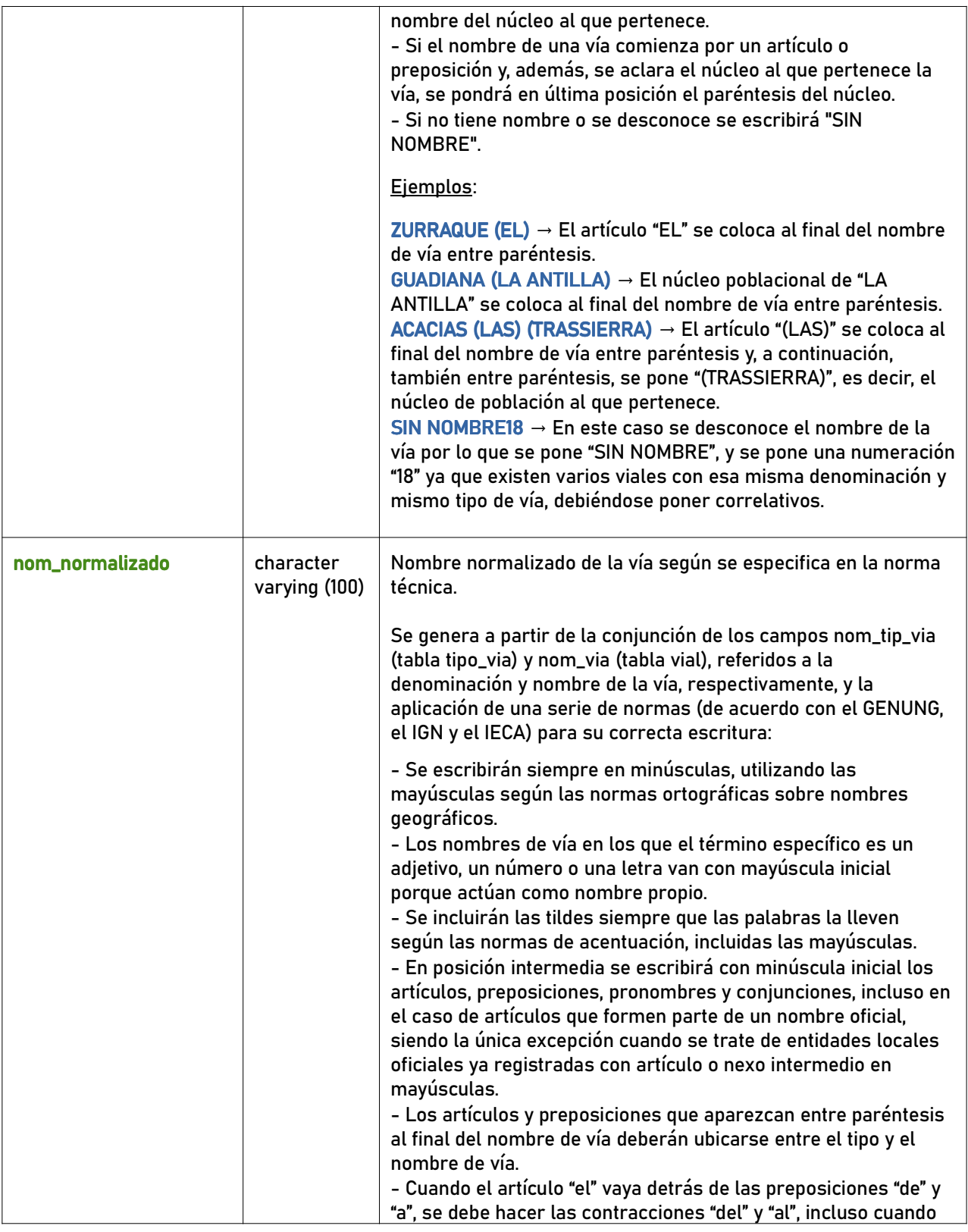

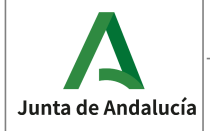

Instituto de Estadística<br>y Cartografía de Andalucía

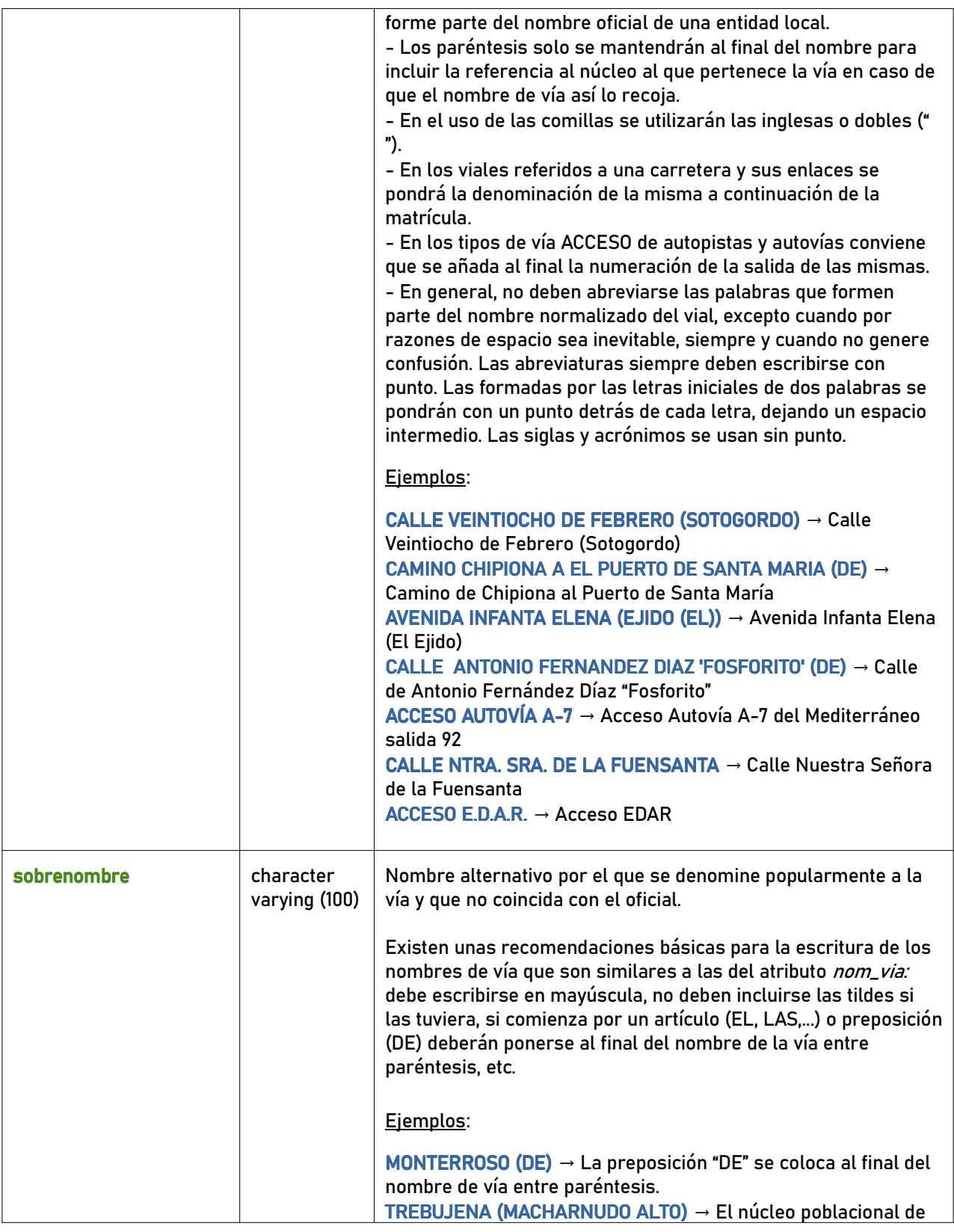

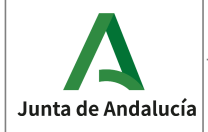

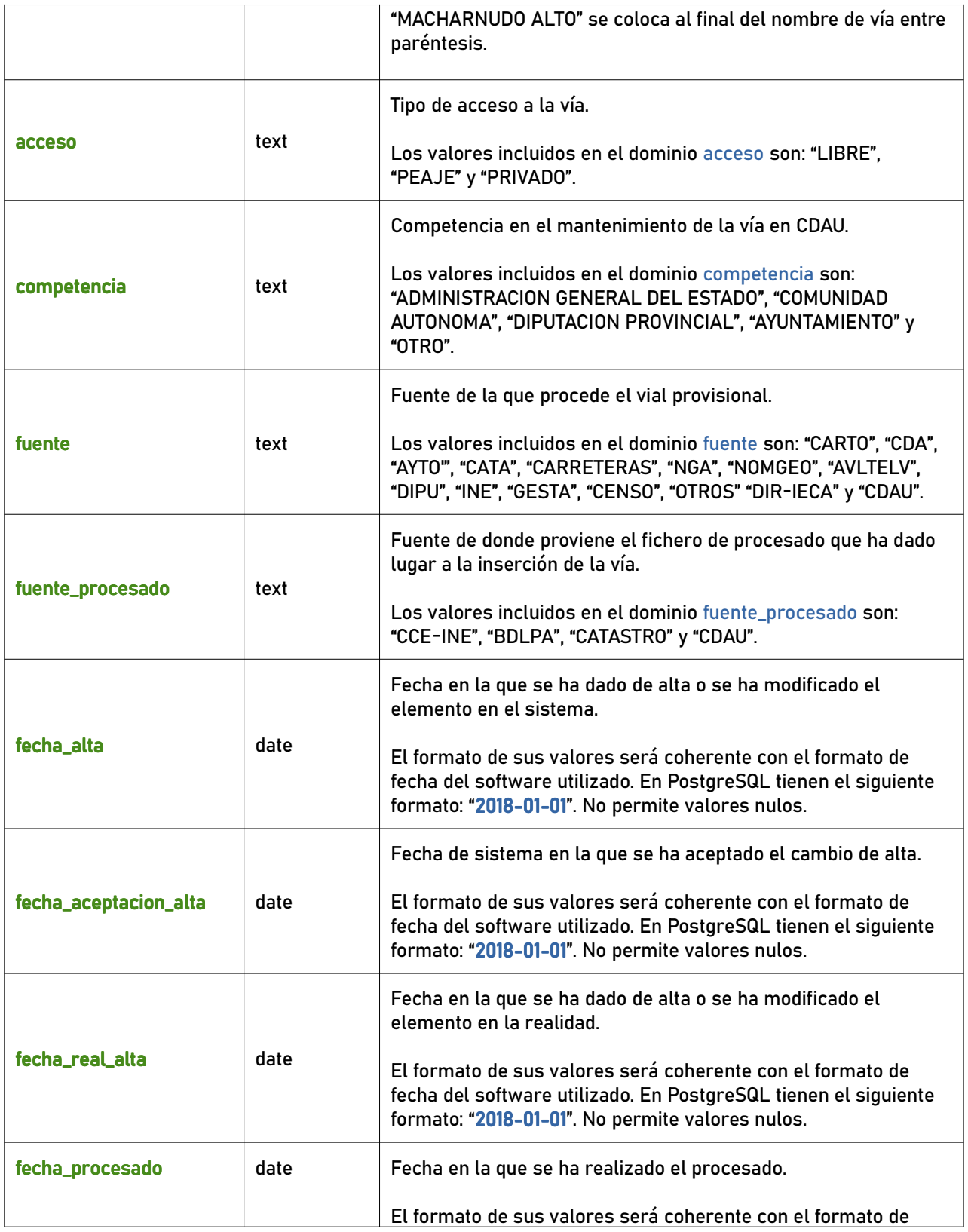

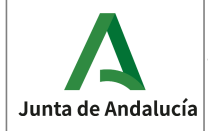

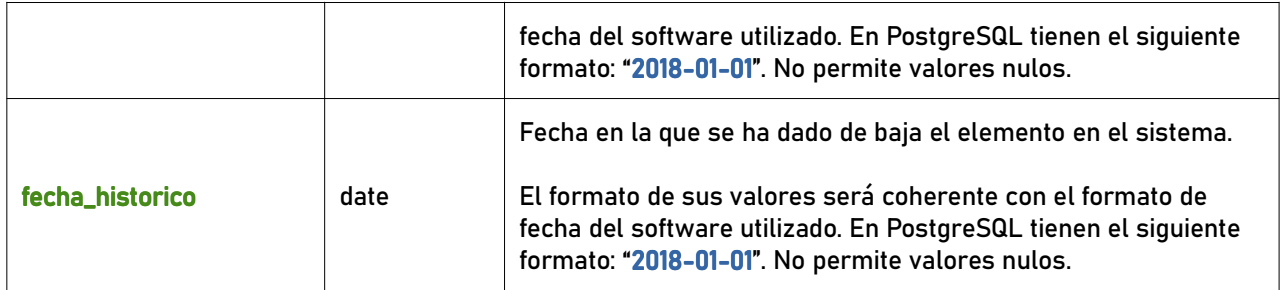

## 7.2.2 portalpk\_prov\_h

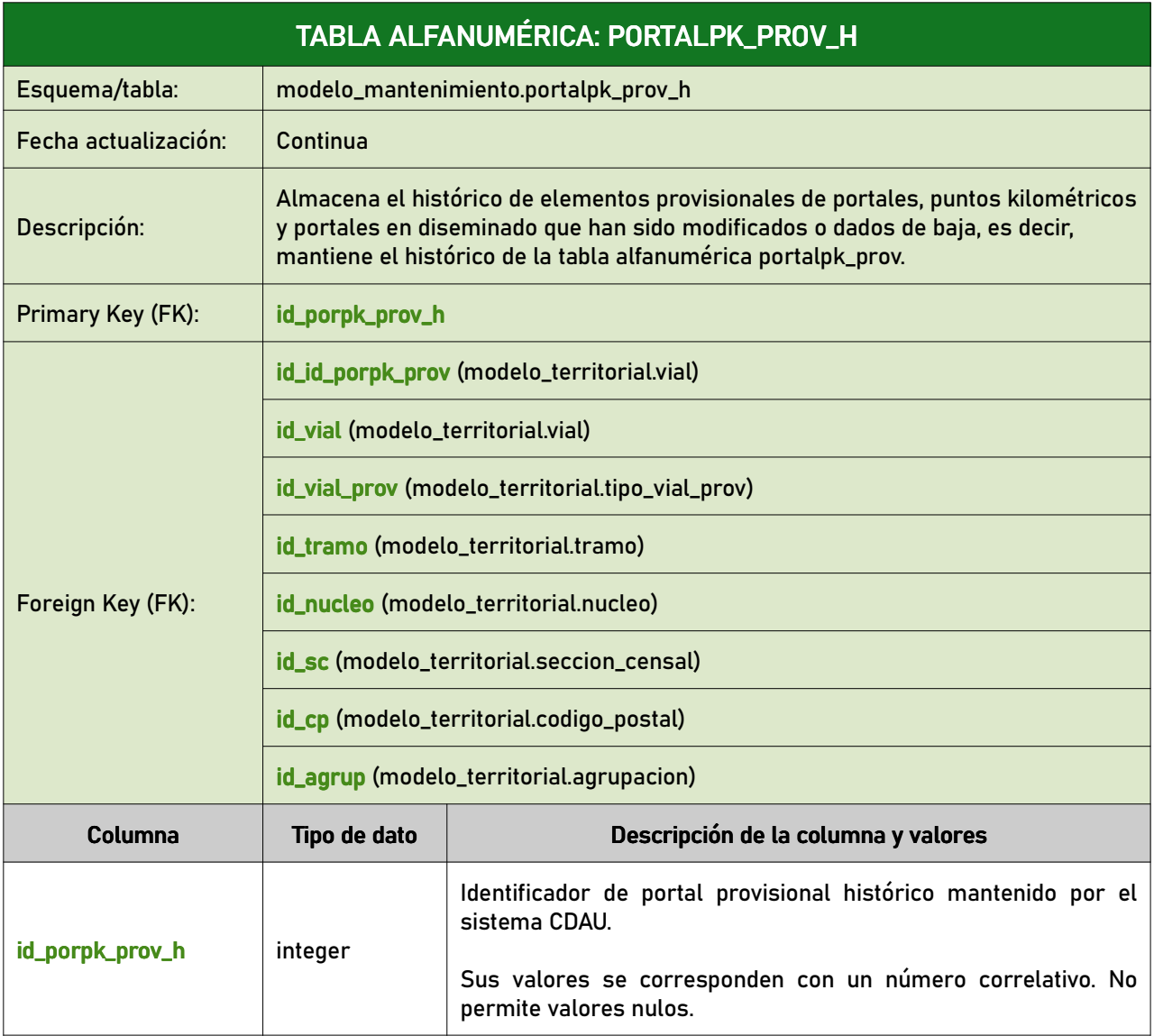

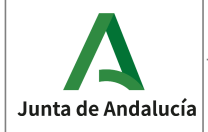

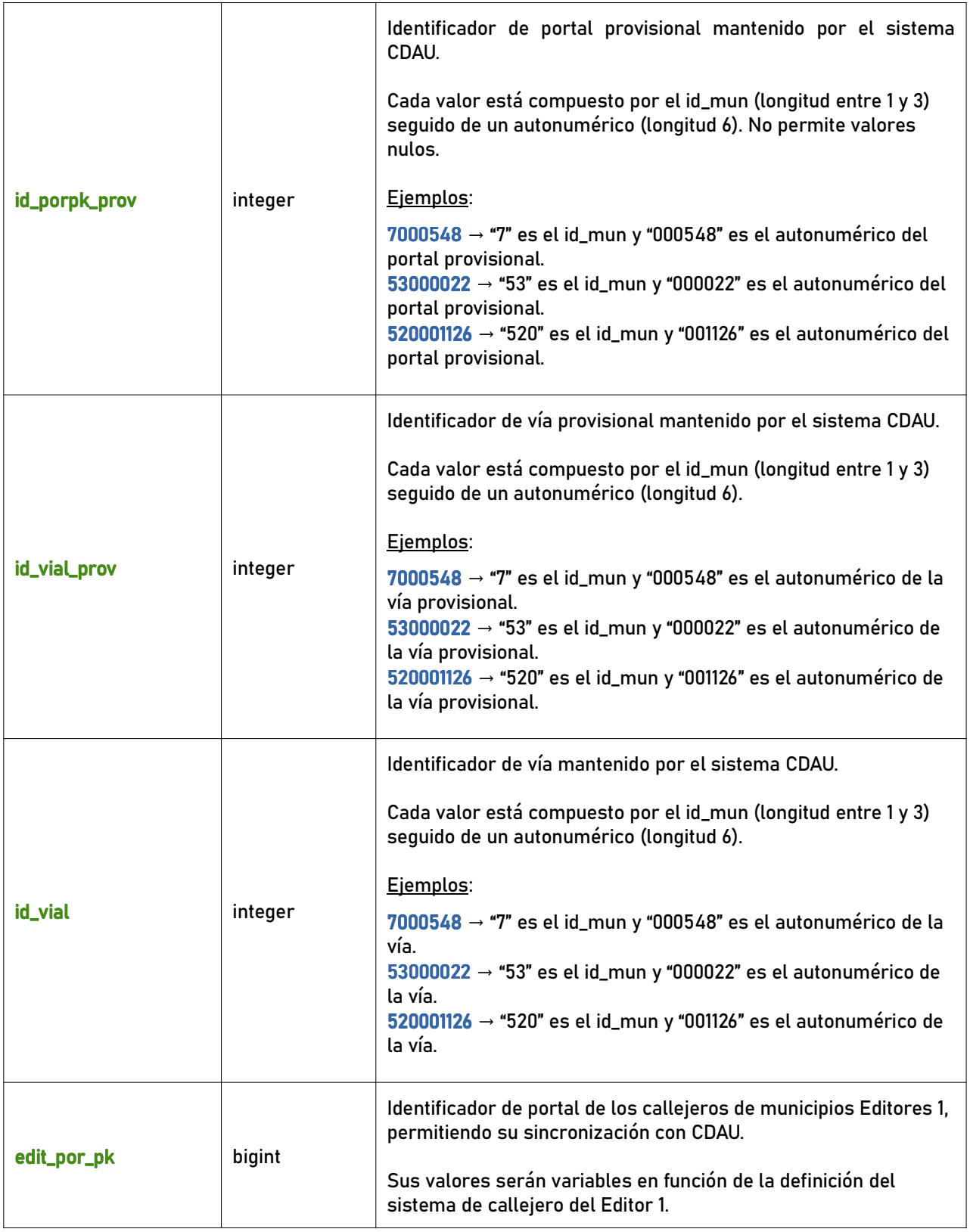

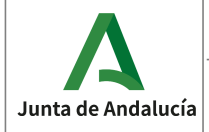

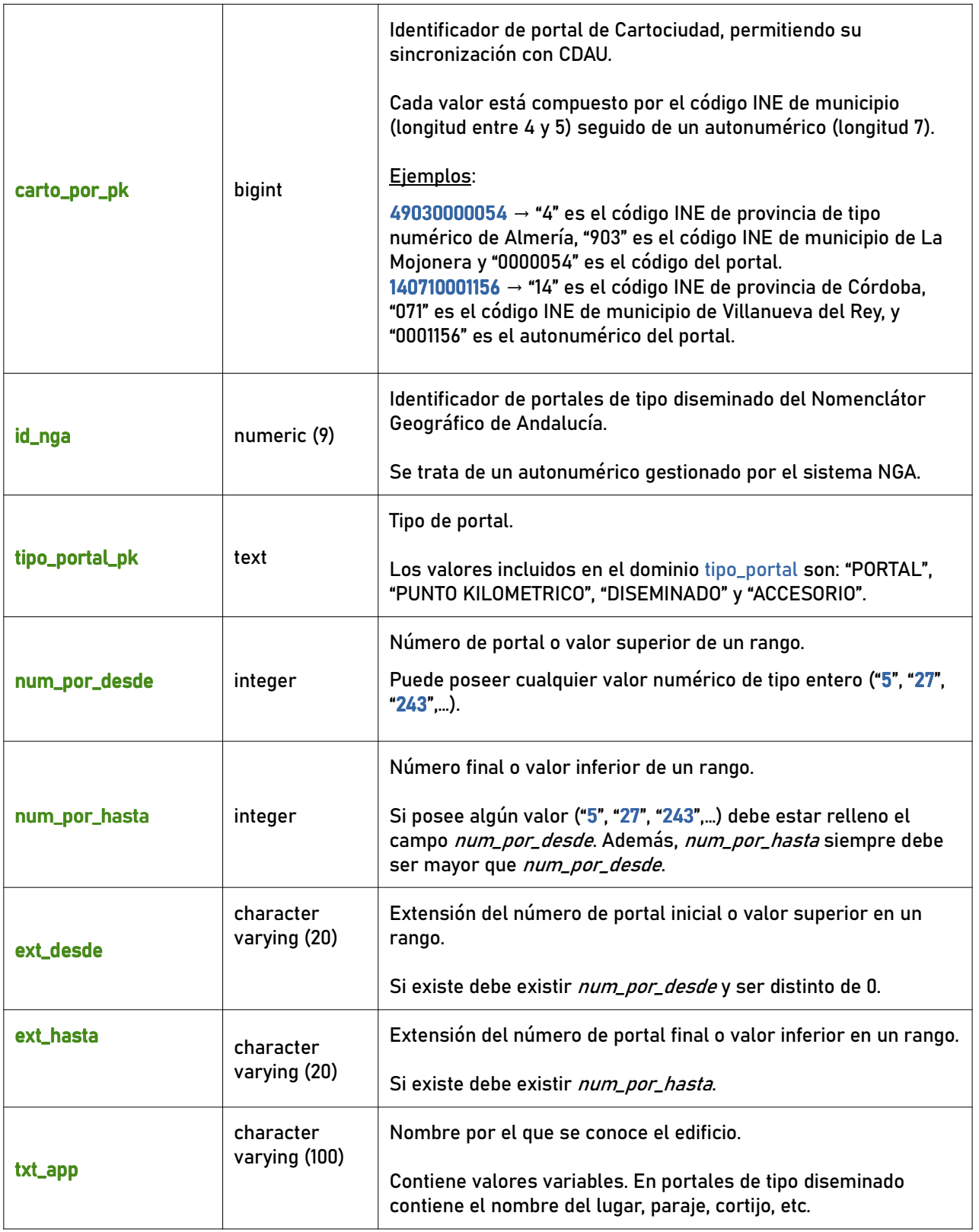

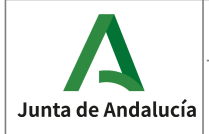

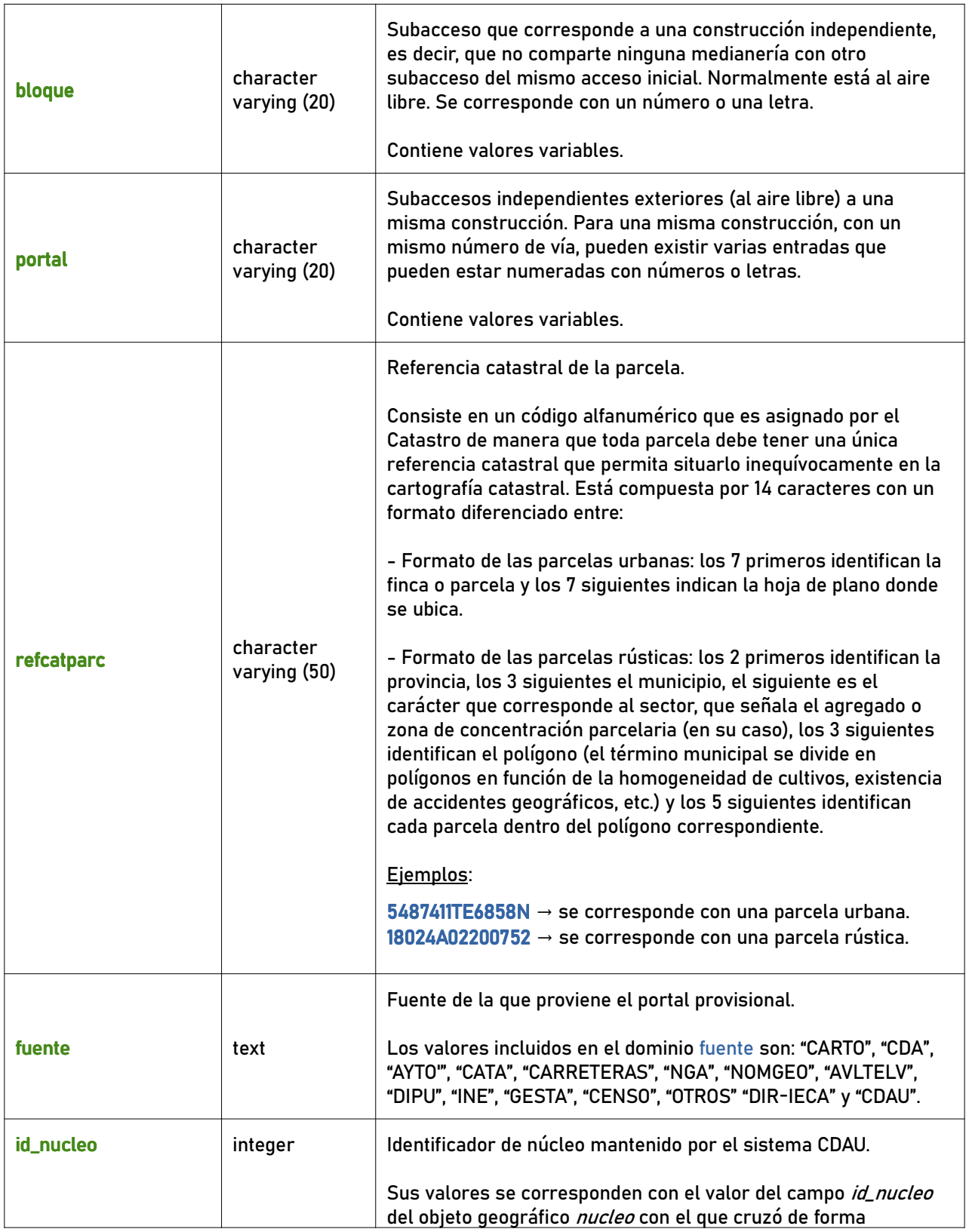

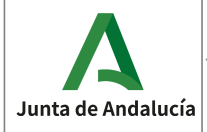

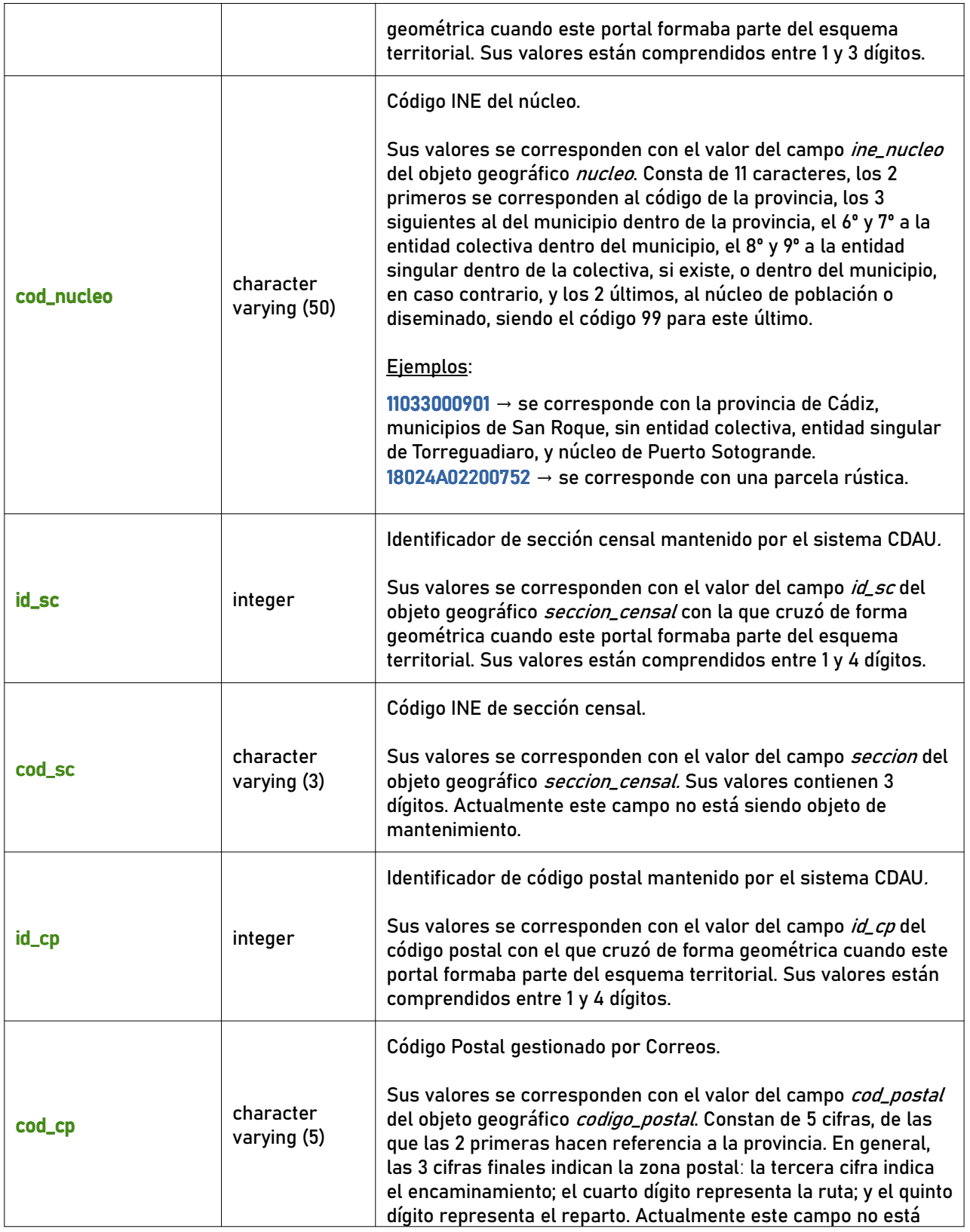

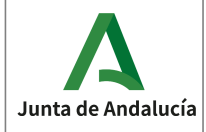

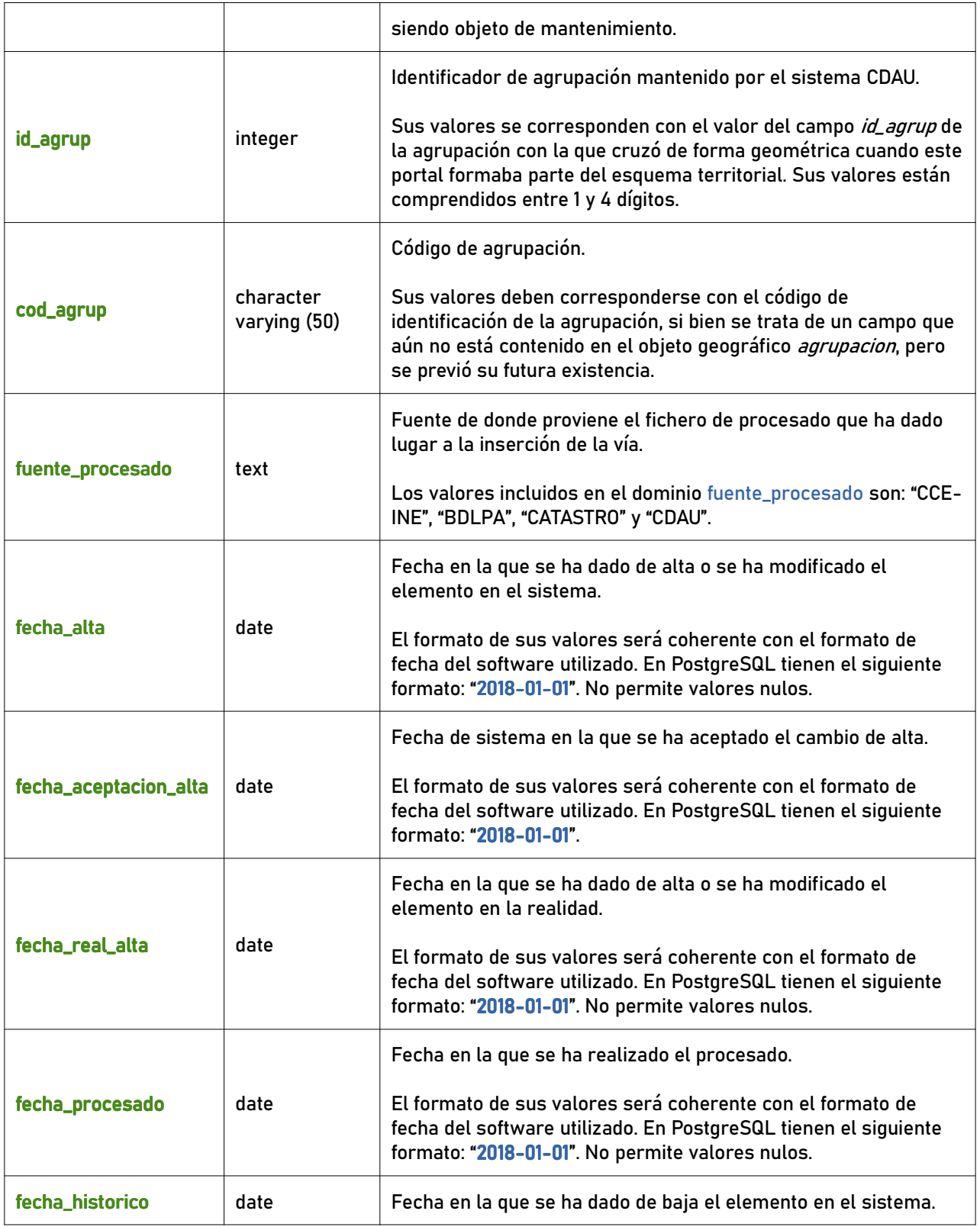

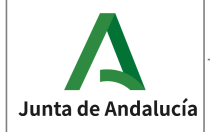

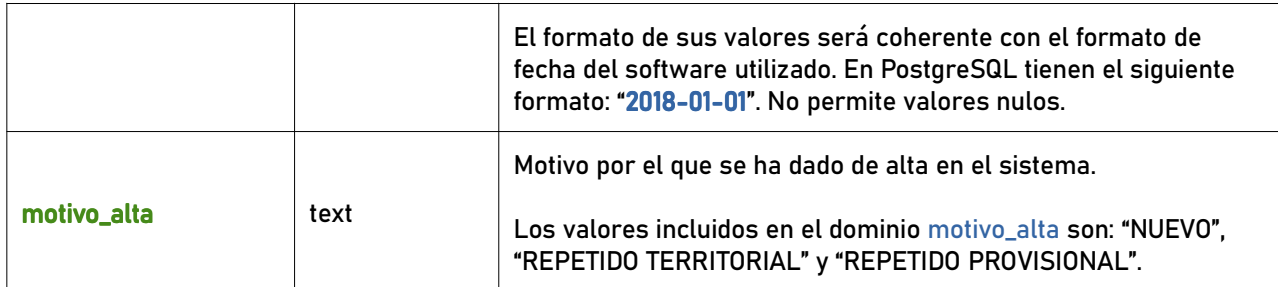

## 7.2.3 hueco\_h

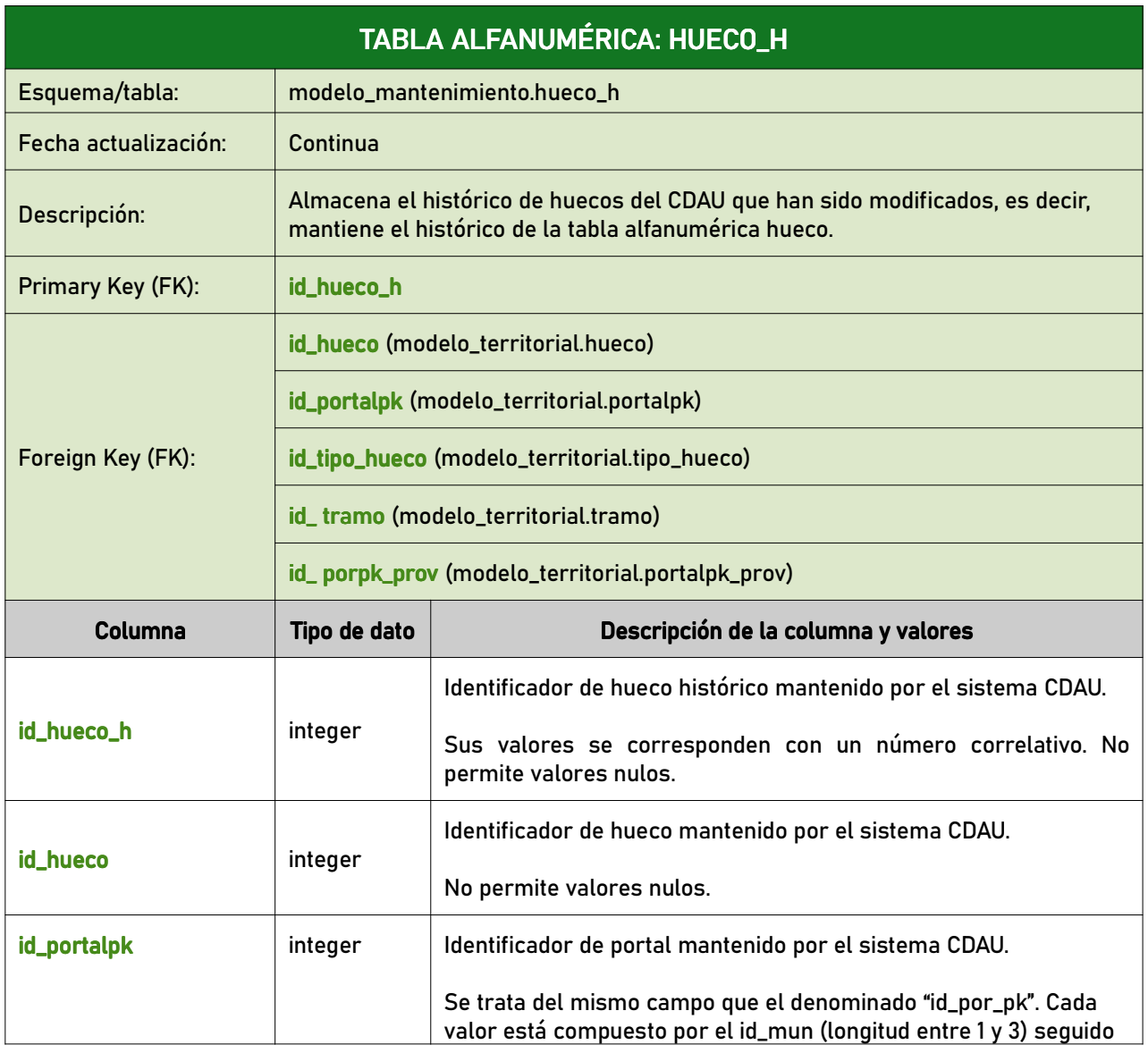

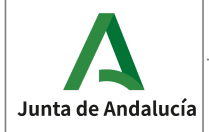

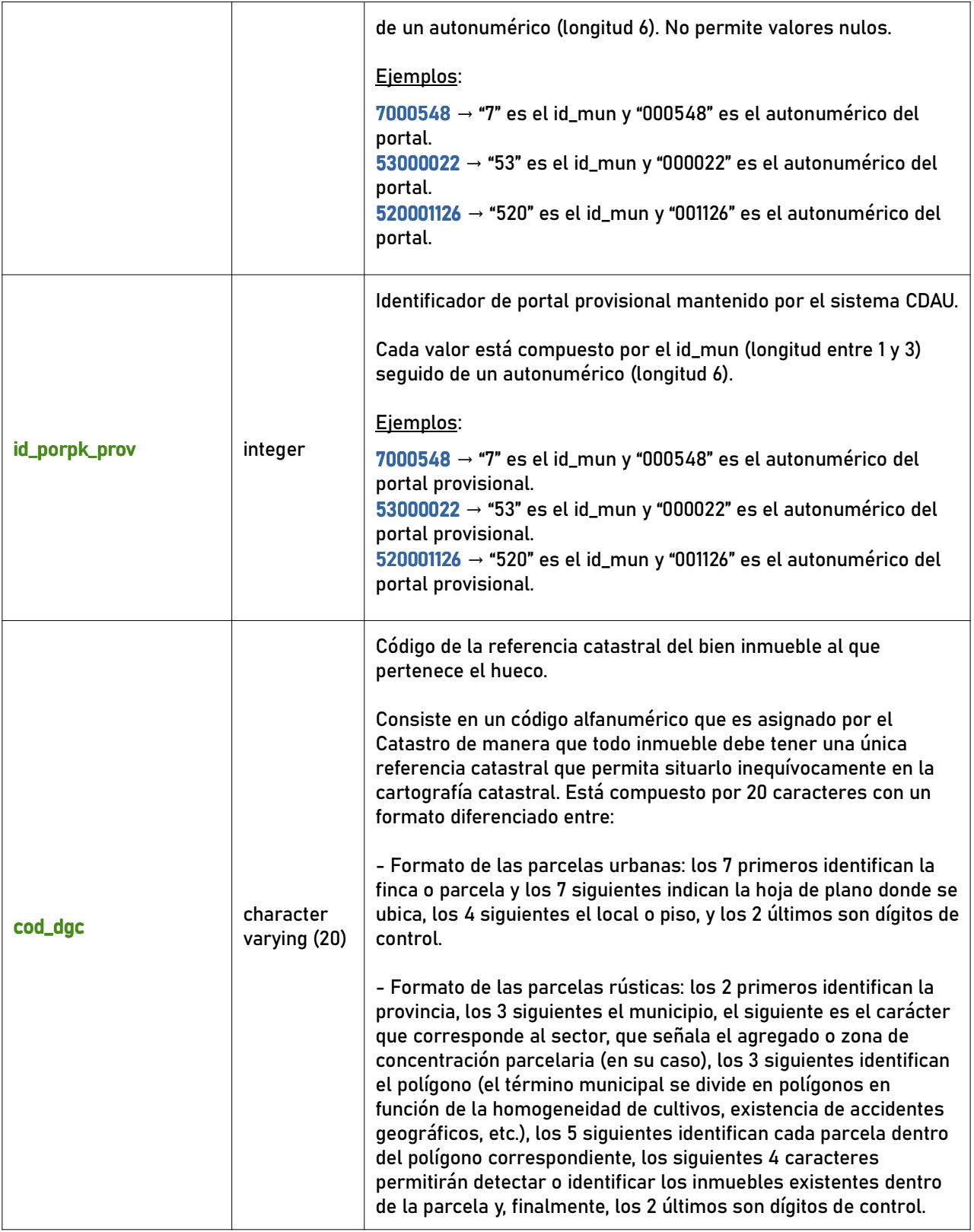

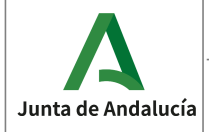

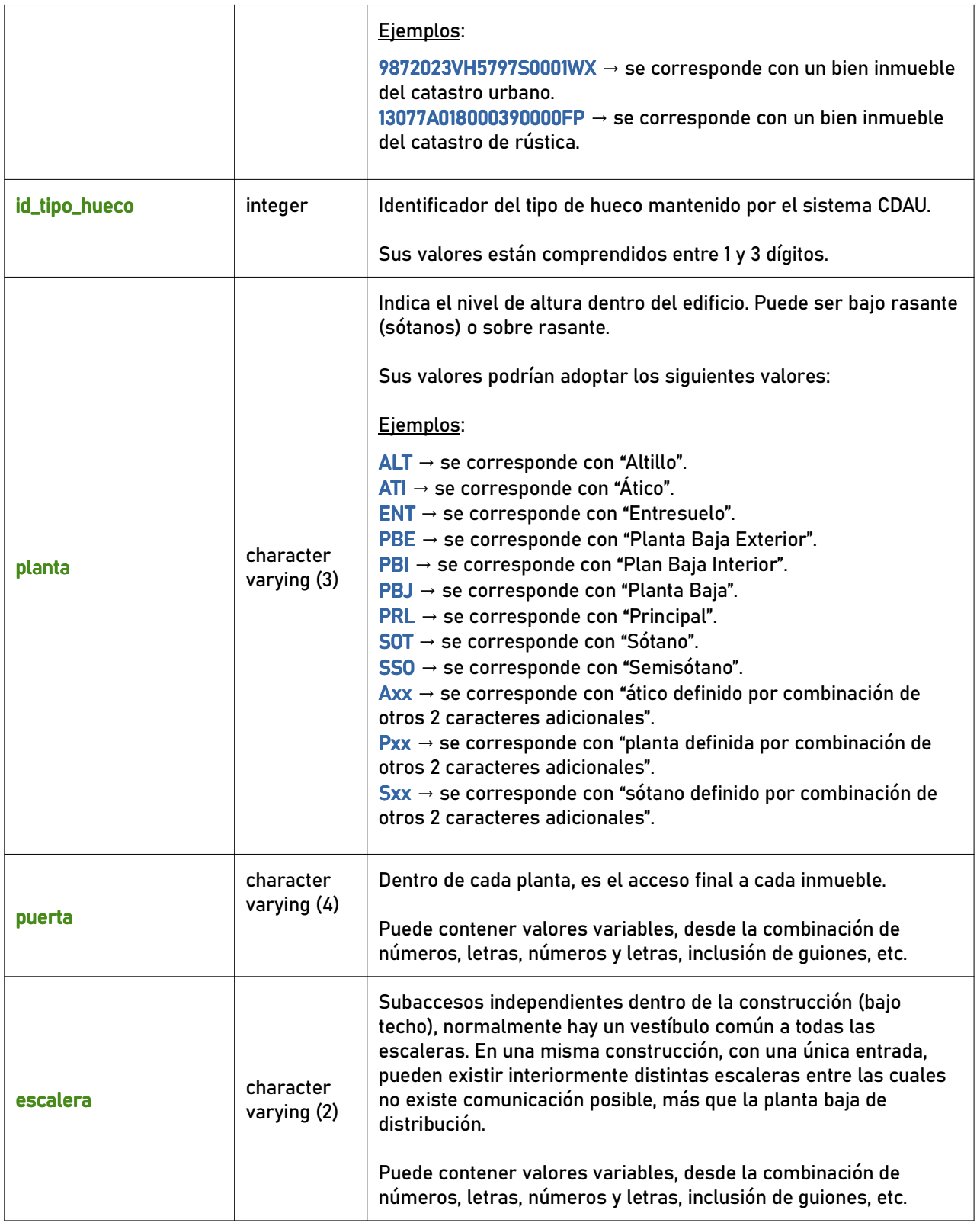

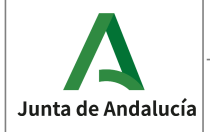

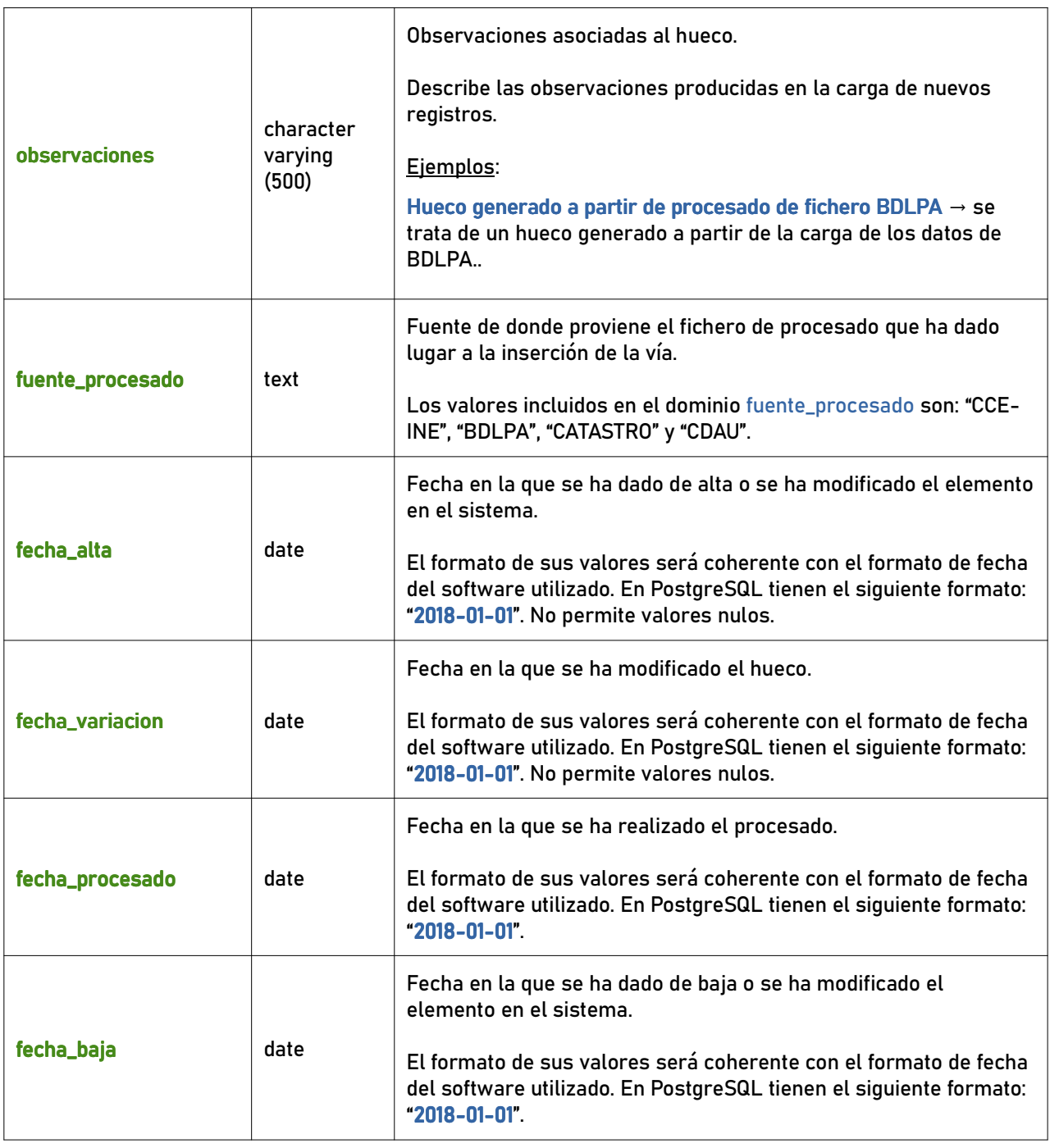

#### 7.2.4 hueco\_huecoprocesado

# TABLA ALFANUMÉRICA: HUECO\_HUECOPROCESADO

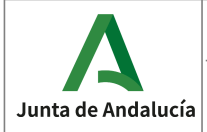

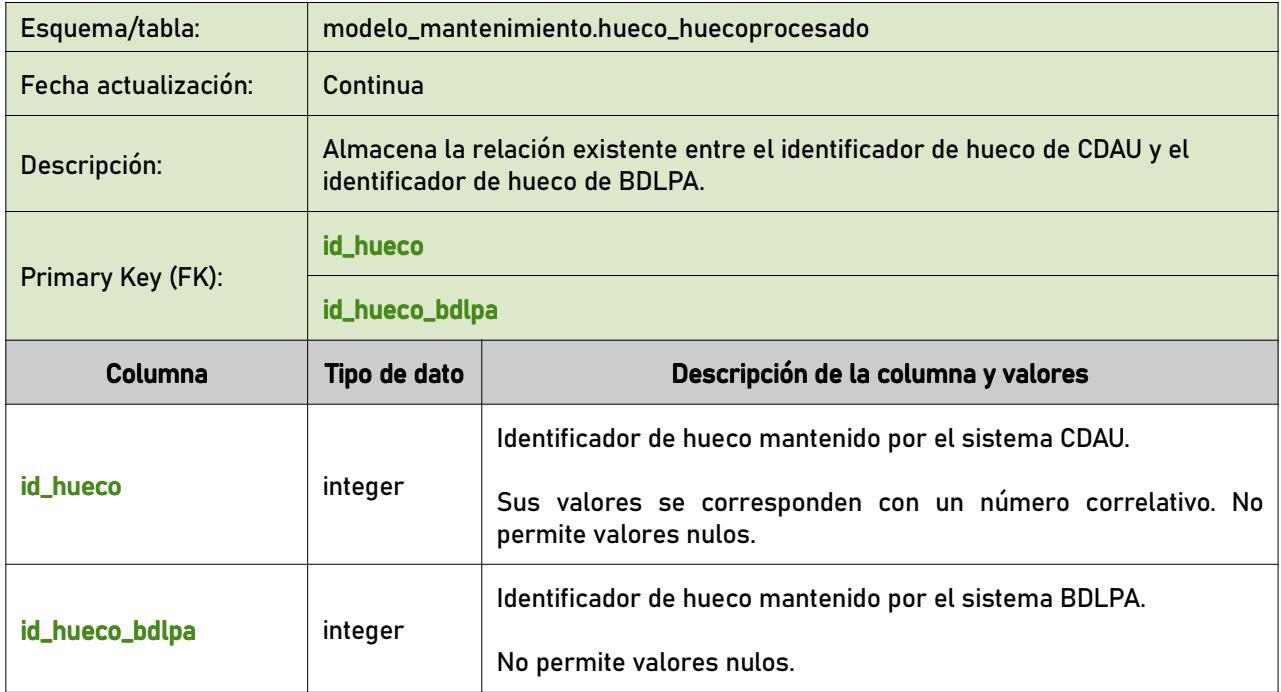

# 7.2.5 tramo\_vial\_h

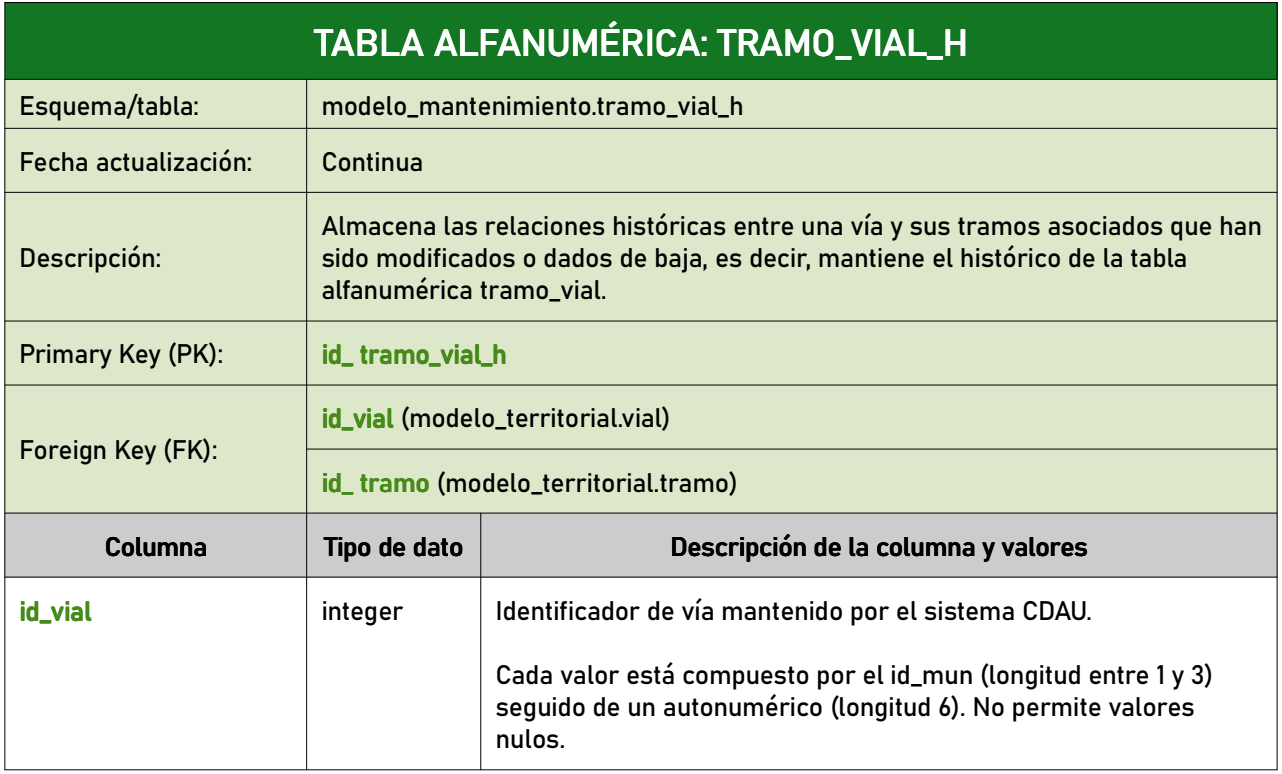

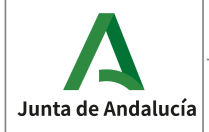

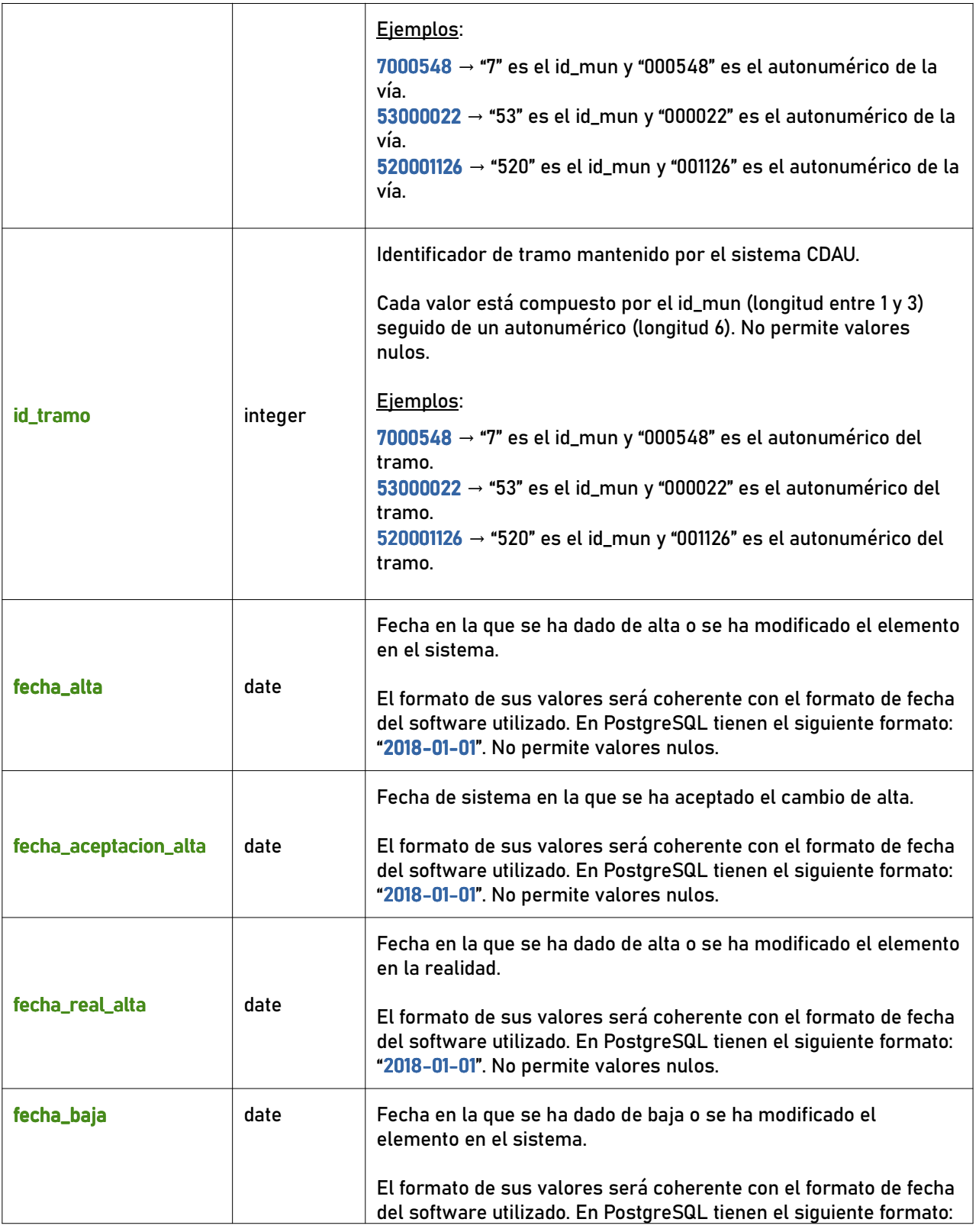

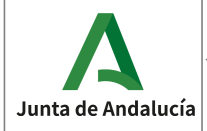

**Especificaciones del CDAU** 

Consejería de Economía, Hacienda<br>y Fondos Europeos

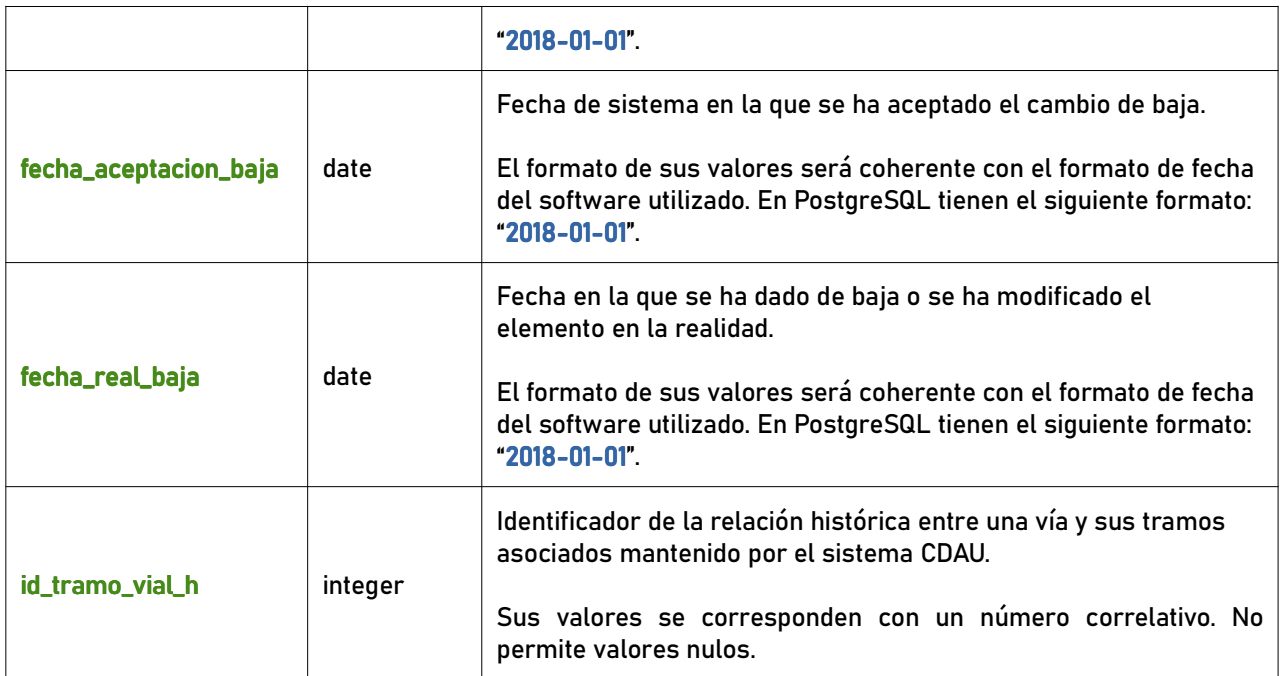

# 7.2.6 municipio\_vial\_h

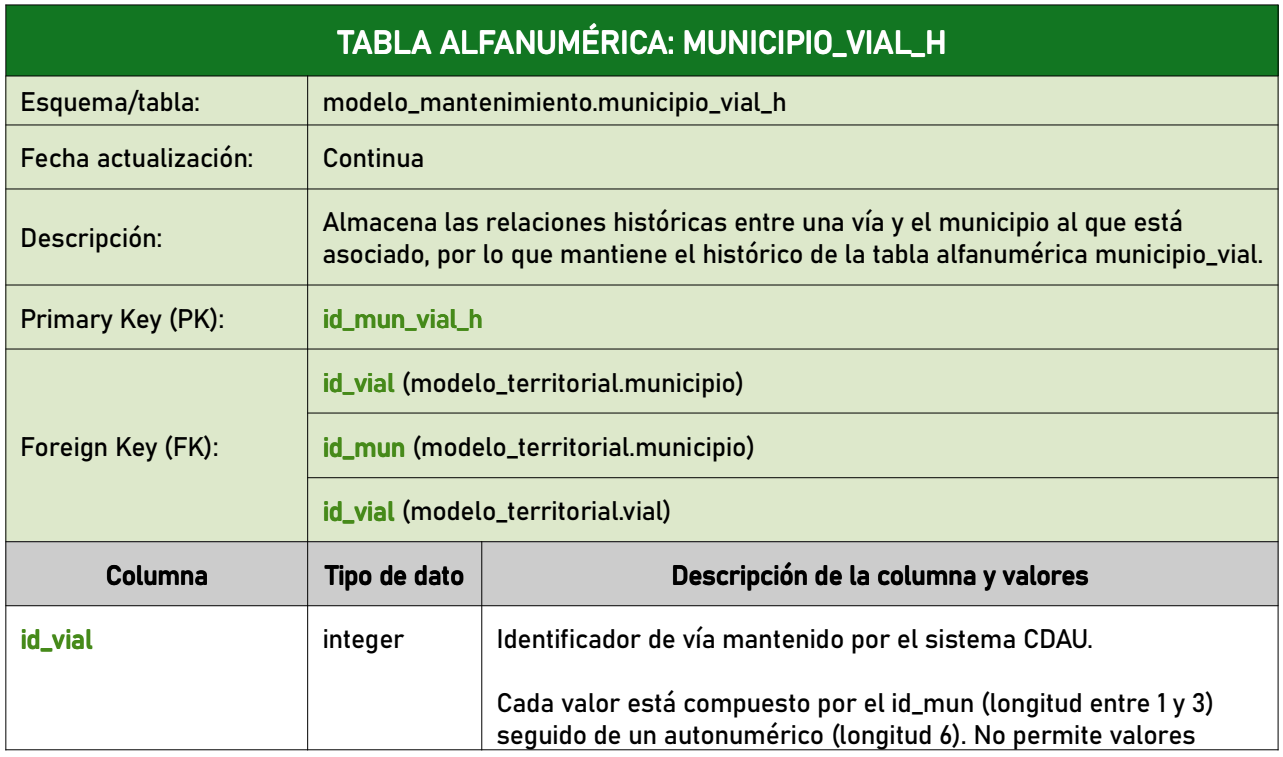

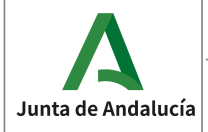

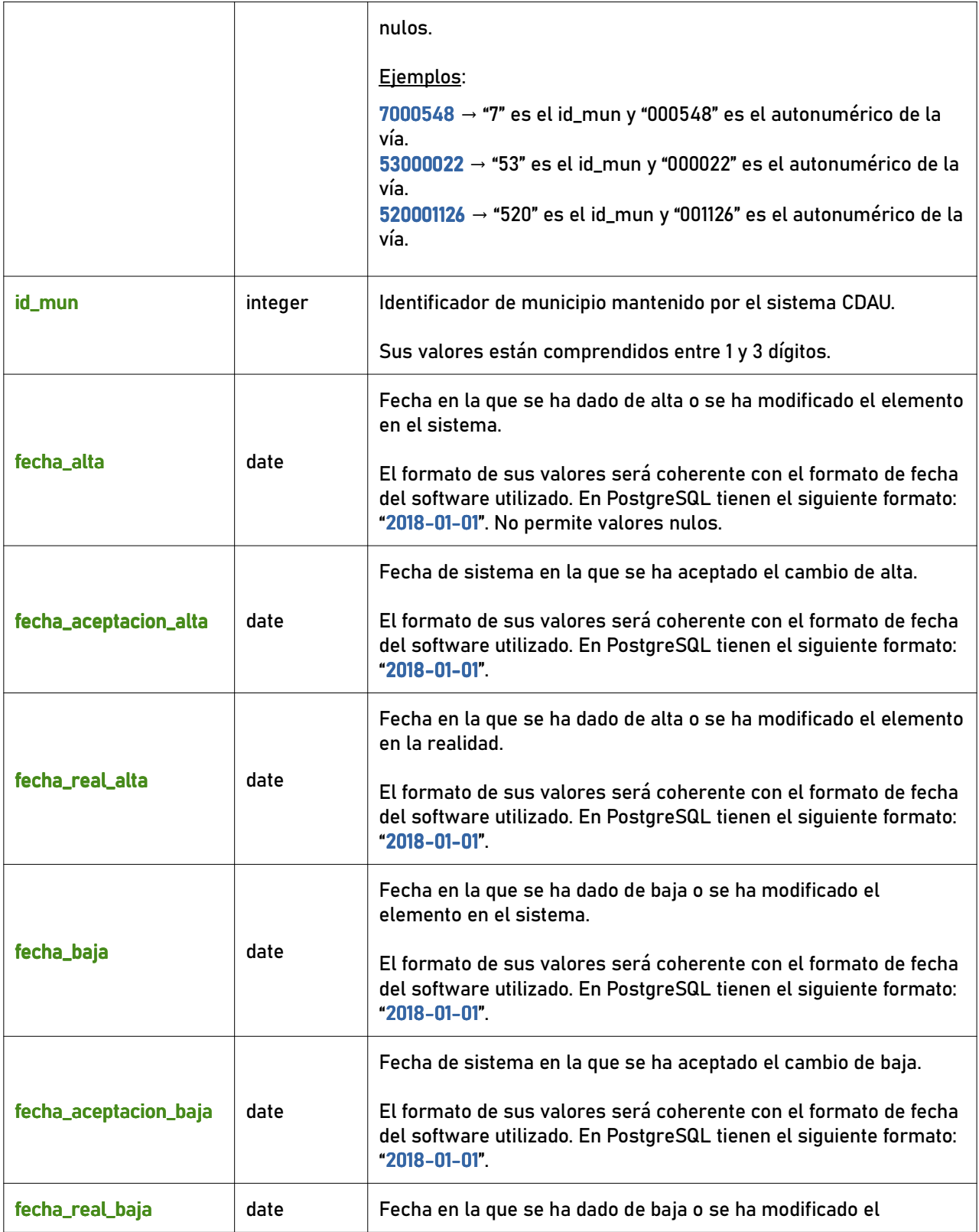

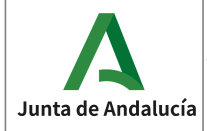

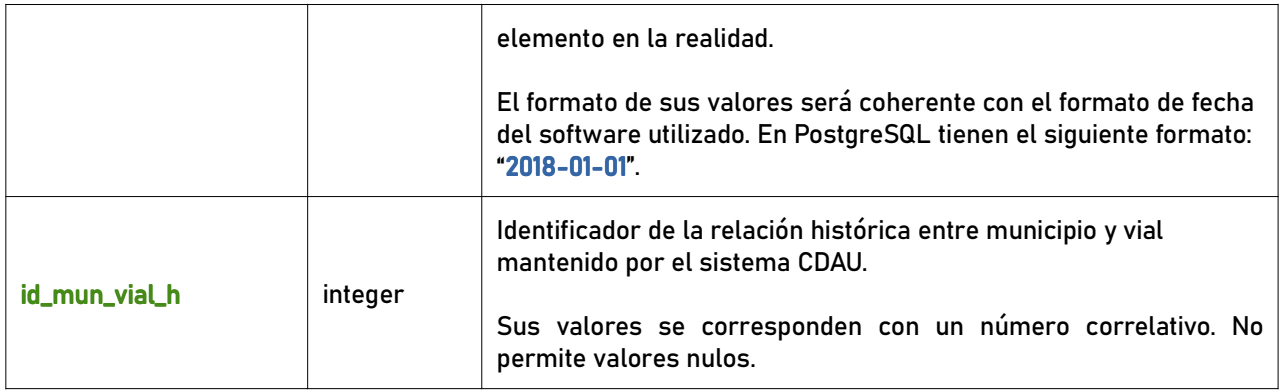

#### 7.2.7 municipio\_vialprov\_h

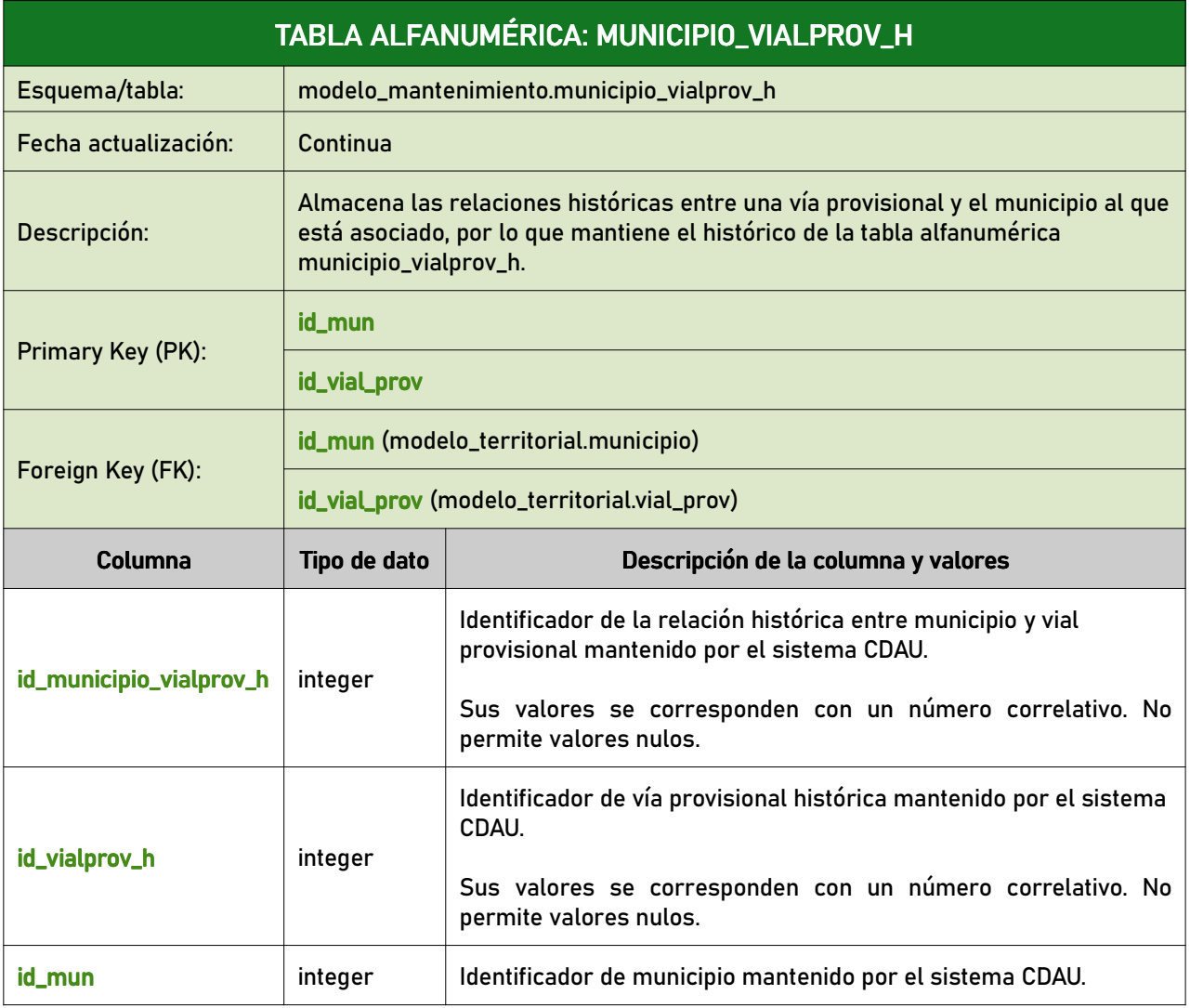

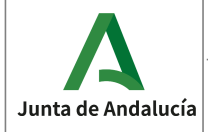

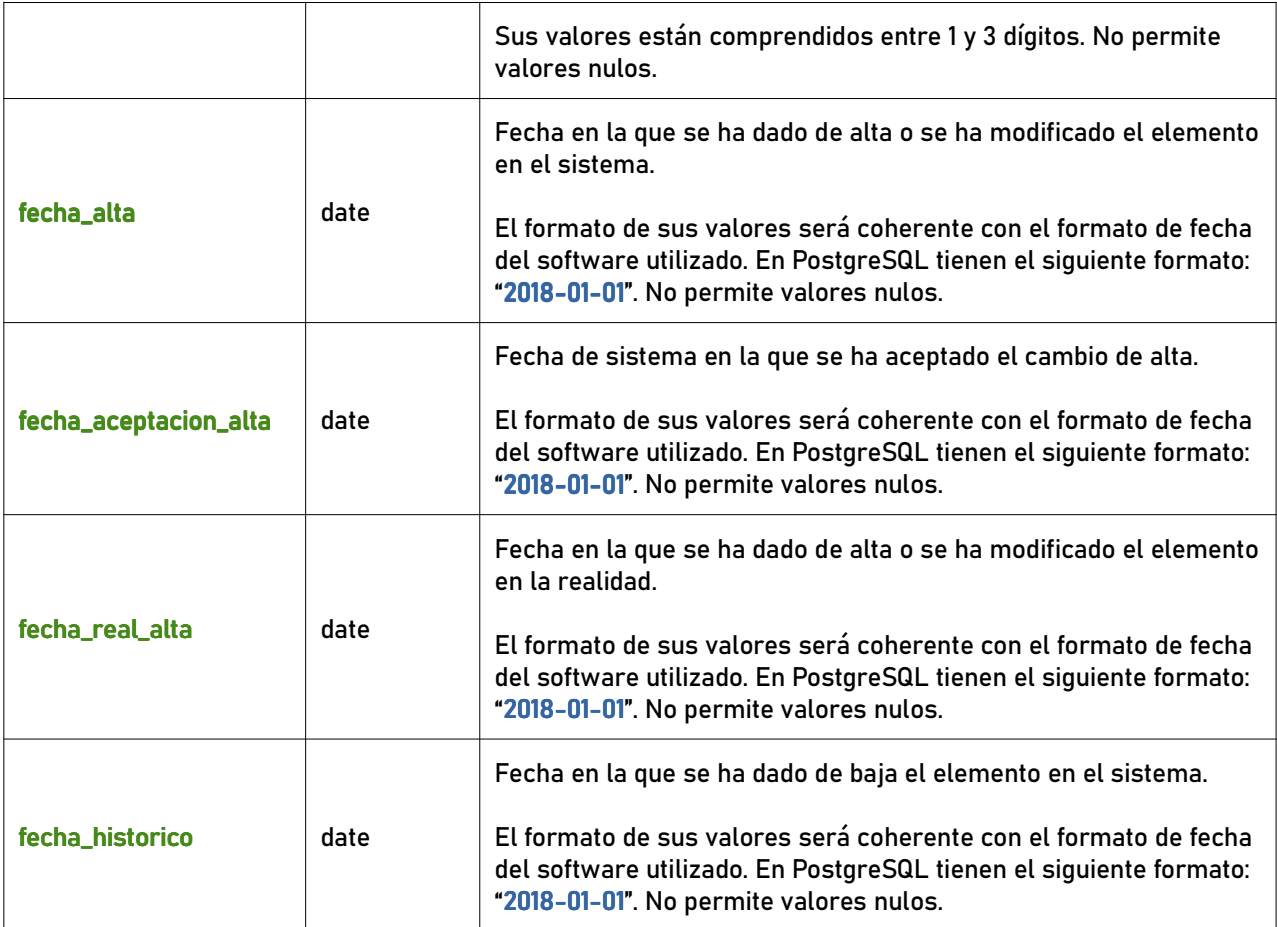

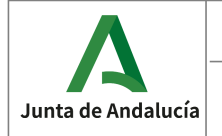

# 8 ANEXOS.

# 8.1 Valores posibles para los tipos de vía

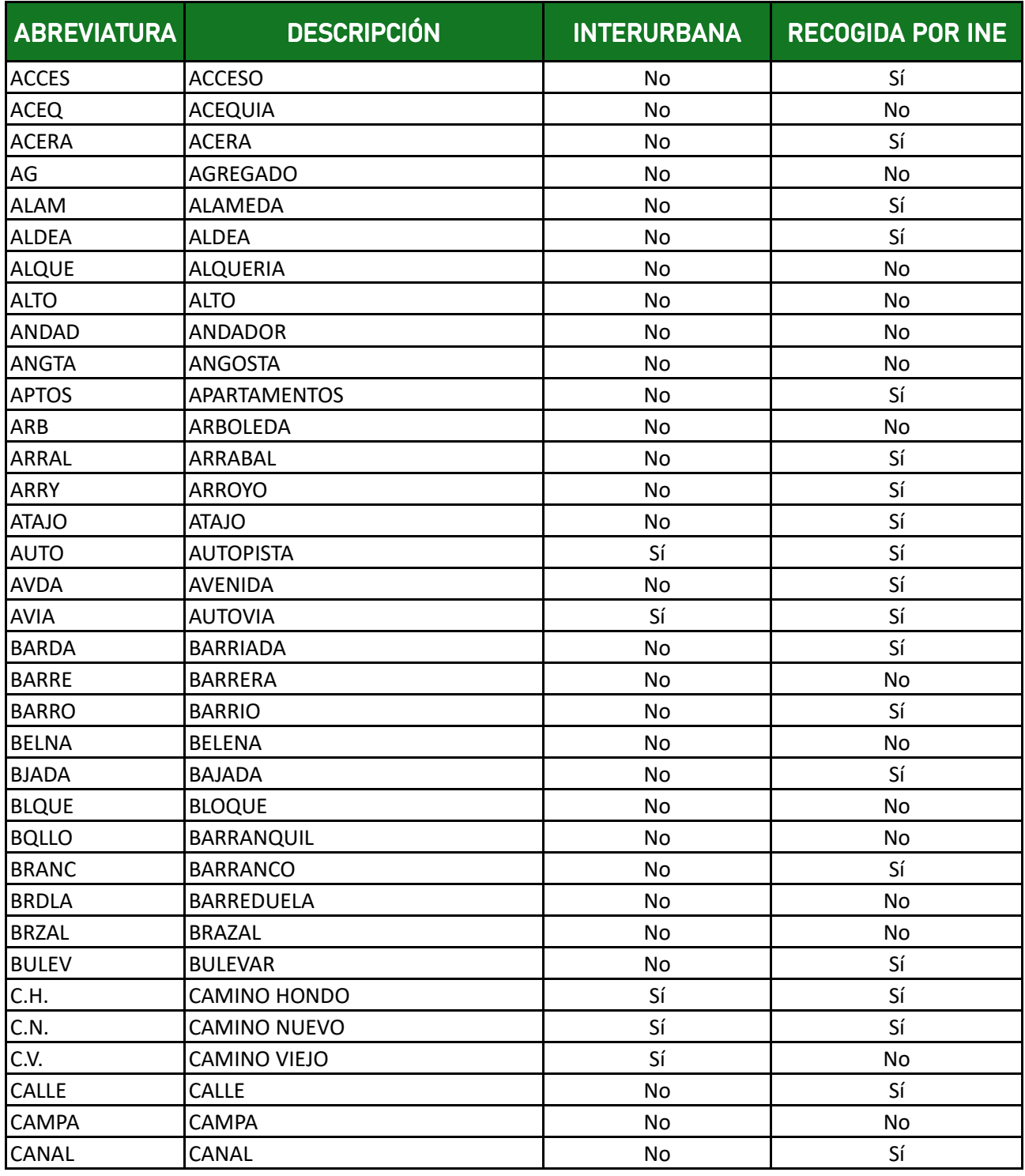

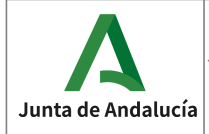

**Especificaciones del CDAU** 

Instituto de Estadística y Cartografía de Andalucía

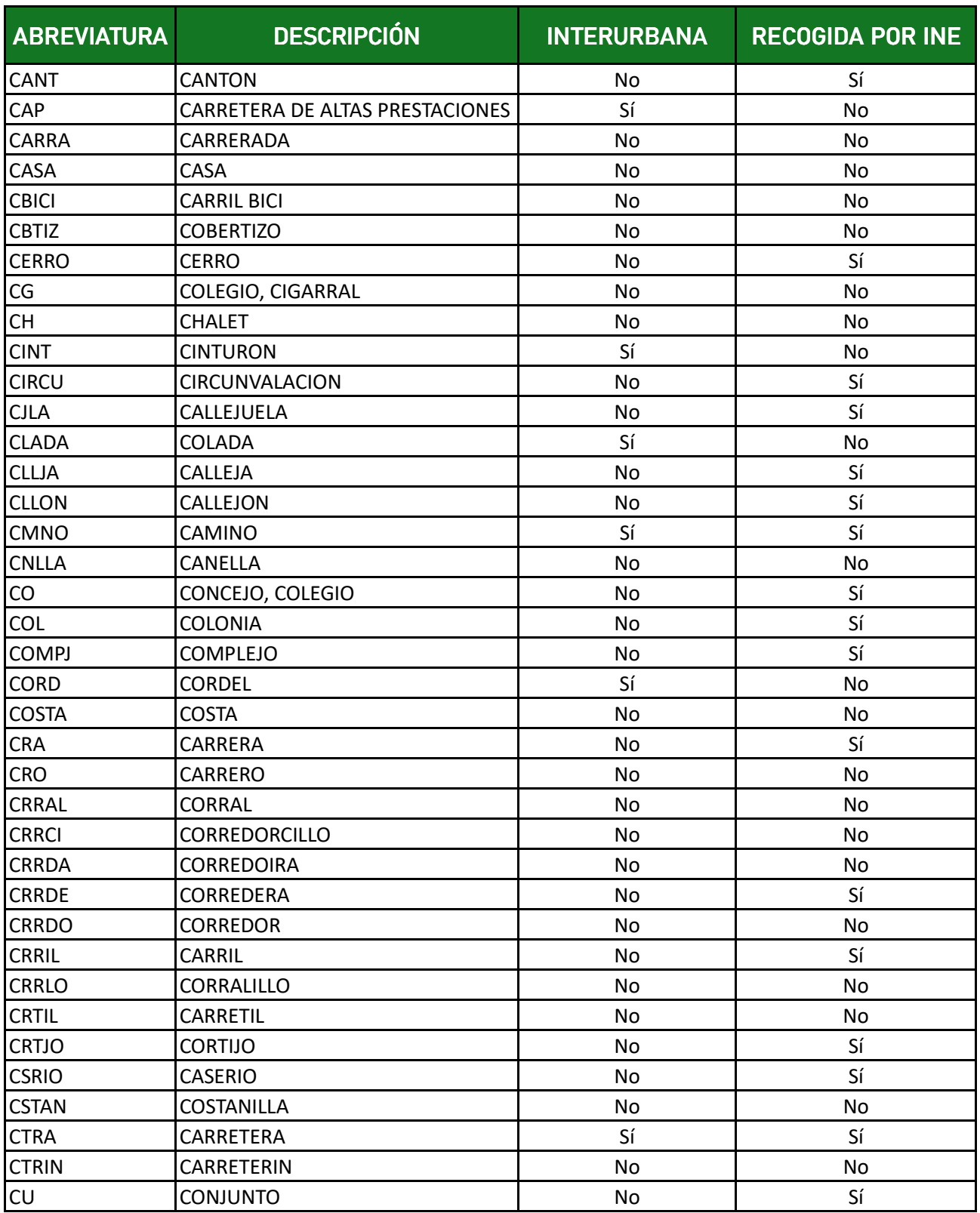

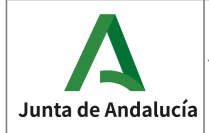

**Especificaciones del CDAU** 

Instituto de Estadística y Cartografía de Andalucía

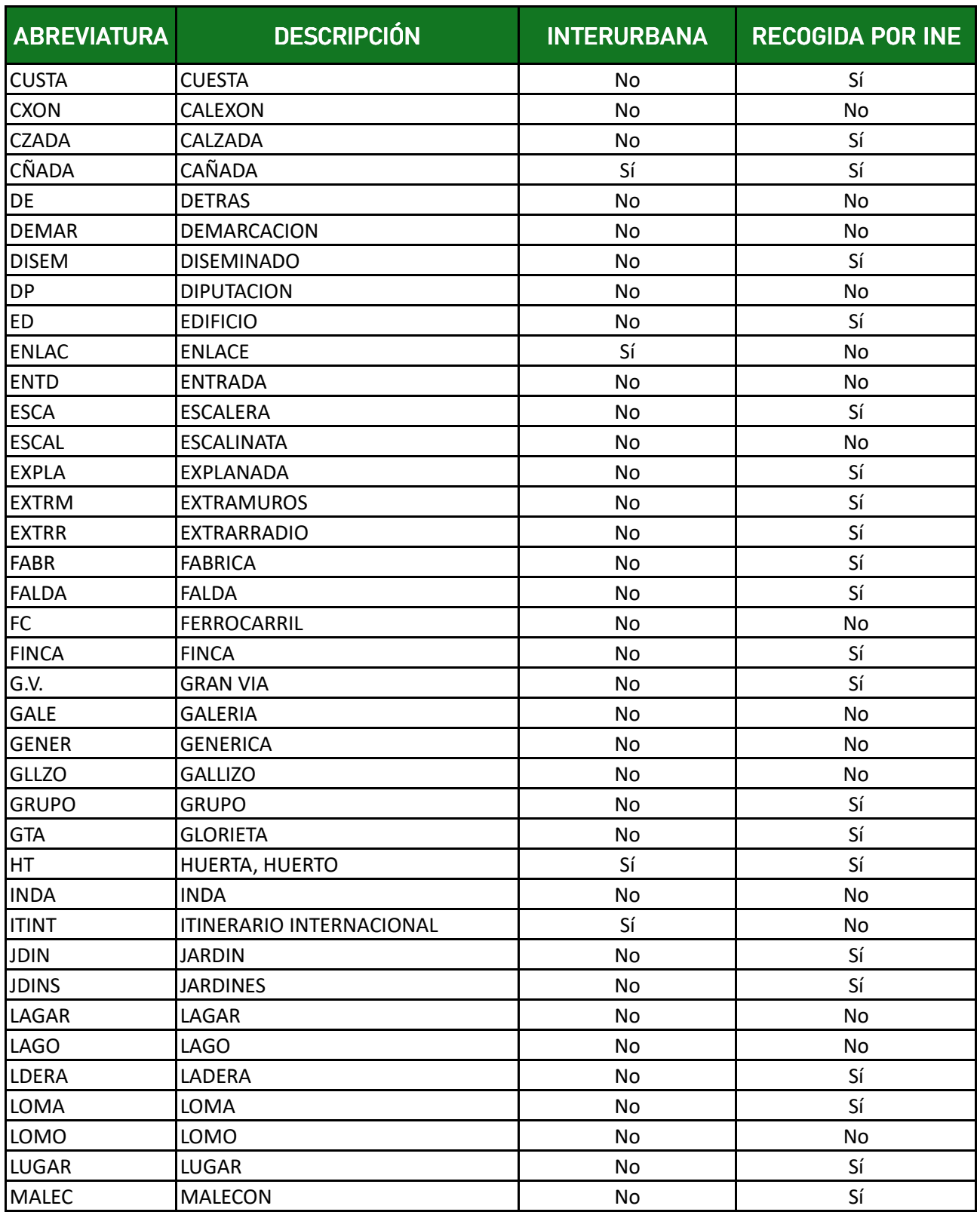

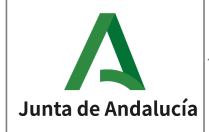

**Especificaciones del CDAU** 

Instituto de Estadística<br>y Cartografía de Andalucía

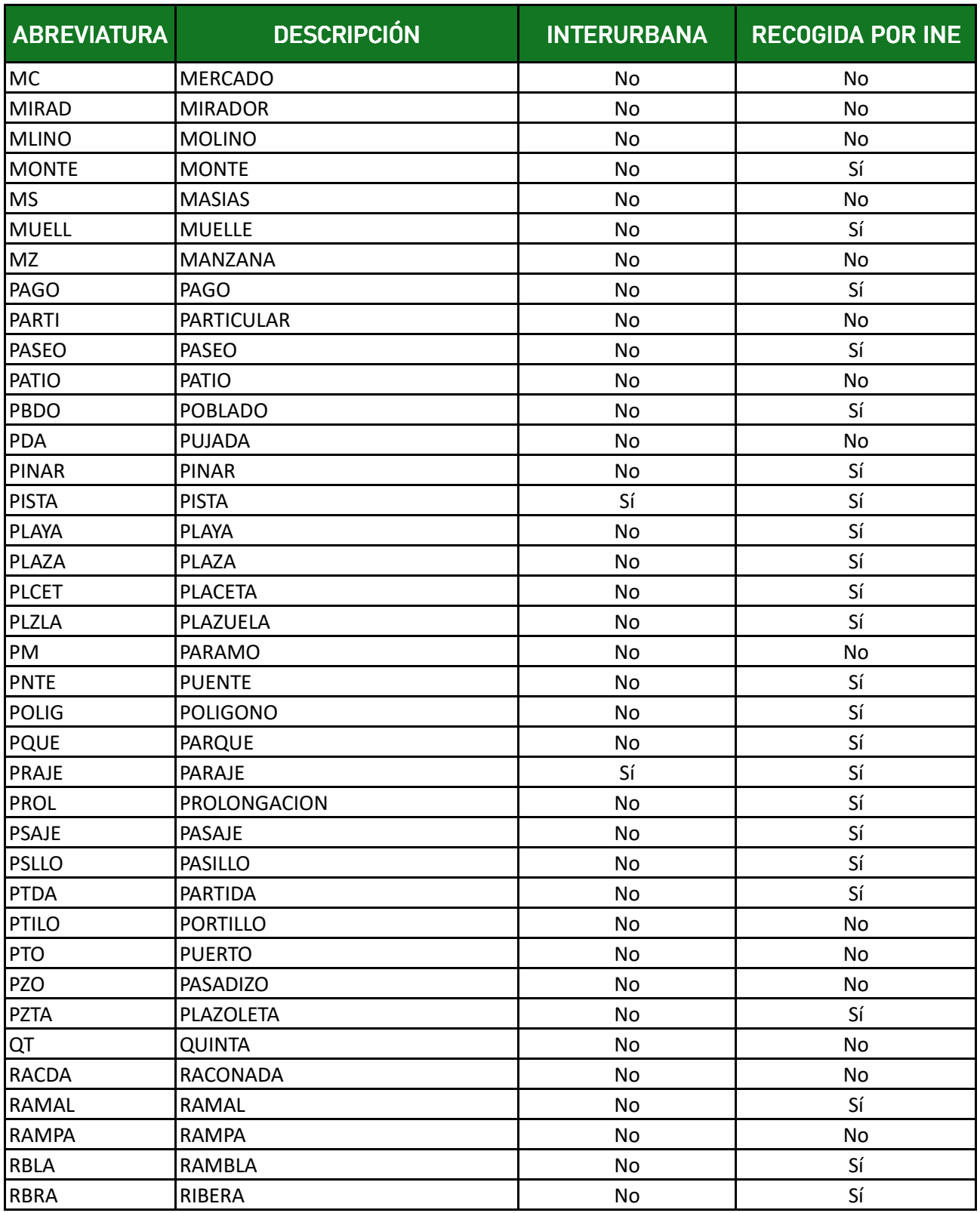

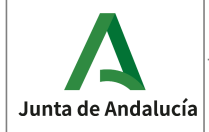

**Especificaciones del CDAU** 

Instituto de Estadística y Cartografía de Andalucía

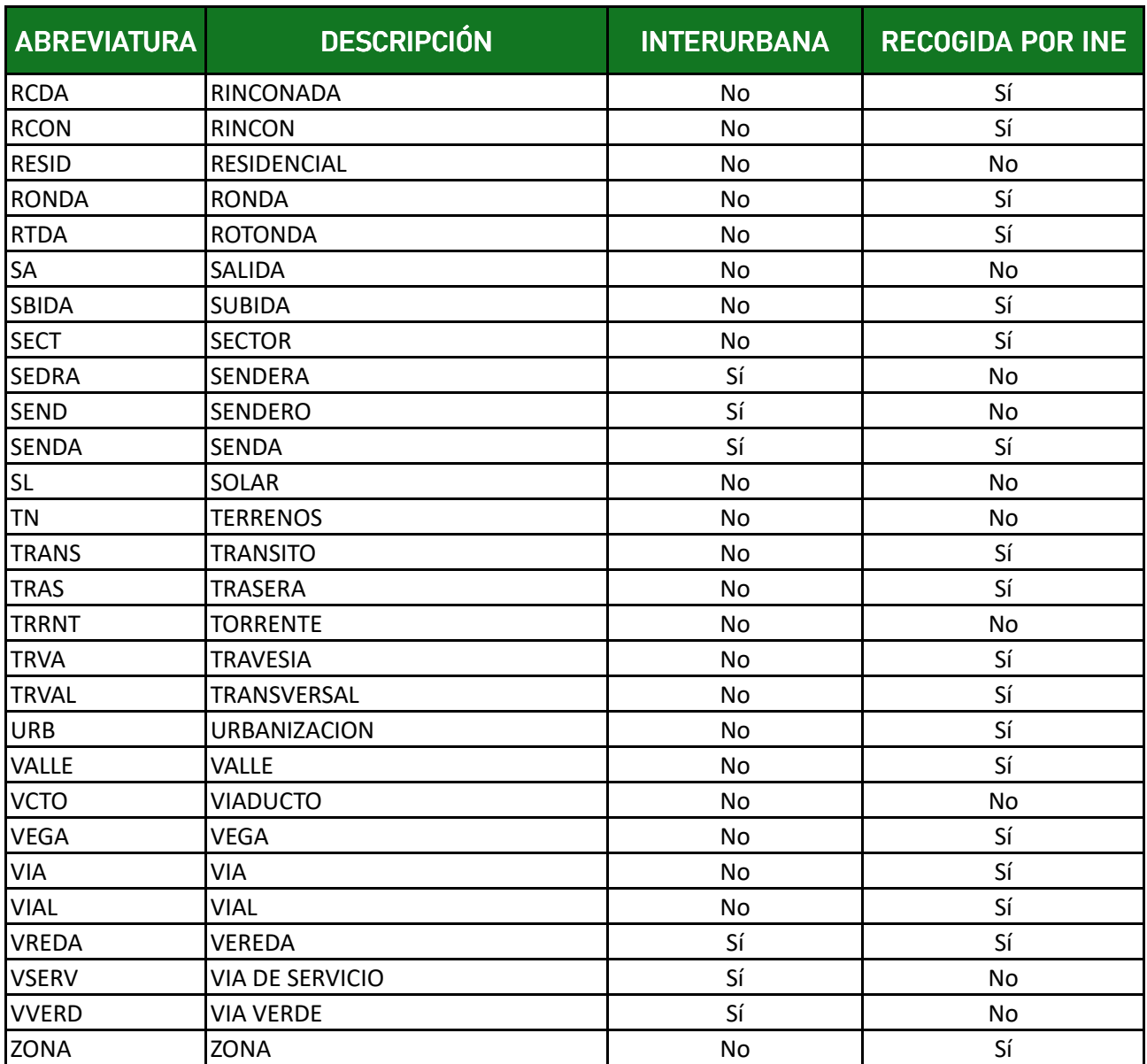